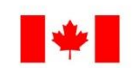

Environment Environnement Canada Canada

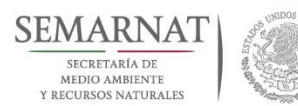

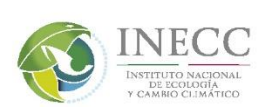

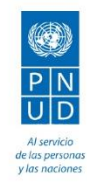

# **Análisis de metodologías para la obtención de nuevos escenarios de cambio climático a menor escala para México**

# **Informe final**

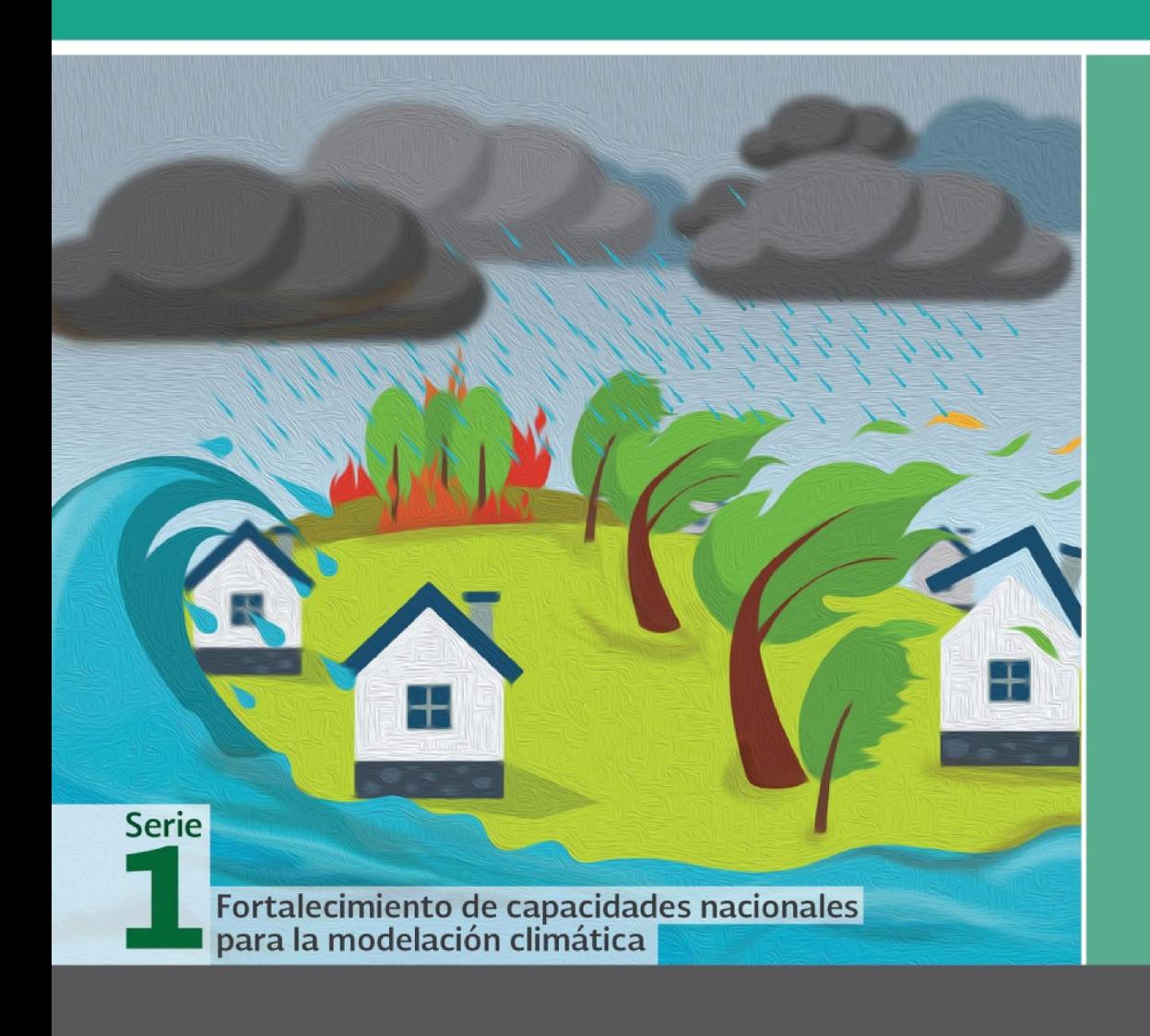

# 2016

Documento generado a partir de los resultados de la consultoría realizada por:

Instituto Mexicano de Tecnología del Agua

Derechos Reservados © 2018 Programa de las Naciones Unidas para el Desarrollo (PNUD) Montes Urales 440, Colonia Lomas de Chapultepec, Delegación Miguel Hidalgo, CP.11000, Ciudad de México. Instituto Nacional de Ecología y Cambio Climático (INECC) Boulevard Adolfo Ruiz Cortines No. 4209, Colonia Jardines en la Montaña, Delegación Tlalpan, CP. 14210, Ciudad de México.

Todos los derechos están reservados. Ni esta publicación ni partes de ella pueden ser reproducidas, almacenadas mediante cualquier sistema o transmitidas, en cualquier forma o por cualquier medio, sea éste electrónico, mecánico, de fotocopiado, de grabado o de otro tipo, sin el permiso previo del Programa de las Naciones Unidas para el Desarrollo y el Instituto Nacional de Ecología y Cambio Climático.

El análisis y las conclusiones aquí expresadas no reflejan necesariamente las opiniones del Programa de las Naciones Unidas para el Desarrollo, de su Junta Ejecutiva, de sus Estados Miembros, o del Instituto Nacional de Ecología y Cambio Climático.

Documento generado a partir de los resultados de la consultoría realizada por: Instituto Mexicano de Tecnología del Agua.

#### Citar como:

PNUD México-INECC. 2016. *Análisis de metodologías para la obtención de nuevos escenarios de cambio climático a menor escala para México*. Proyecto 86487 "Plataforma de Colaboración sobre Cambio Climático y Crecimiento Verde entre Canadá y México". 67 pp. José Antonio Salinas, Martín José Montero Martínez, María Eugenia Maya Magaña, Constantina Hernández Martínez, David Eduardo Díaz Gutiérrez y Gabriela Colorado. Convenio de colaboración: Instituto Mexicano de Tecnología del Agua. México.

Esta publicación fue desarrollada en el marco del proyecto 86487 "Plataforma de Colaboración sobre Cambio Climático y Crecimiento Verde entre Canadá y México" del Programa de Naciones Unidas para el Desarrollo (PNUD).

#### Agradecimiento:

Al gobierno de Canadá a través de Environment Canada por el apoyo financiero recibido para el desarrollo del proyecto 86487 "Plataforma de Colaboración sobre Cambio Climático y Crecimiento Verde entre Canadá y México", durante 2014-2018. Al Instituto Nacional de Ecología y Cambio Climático por el apoyo prestado para el buen desarrollo de la Plataforma.

# Contenido

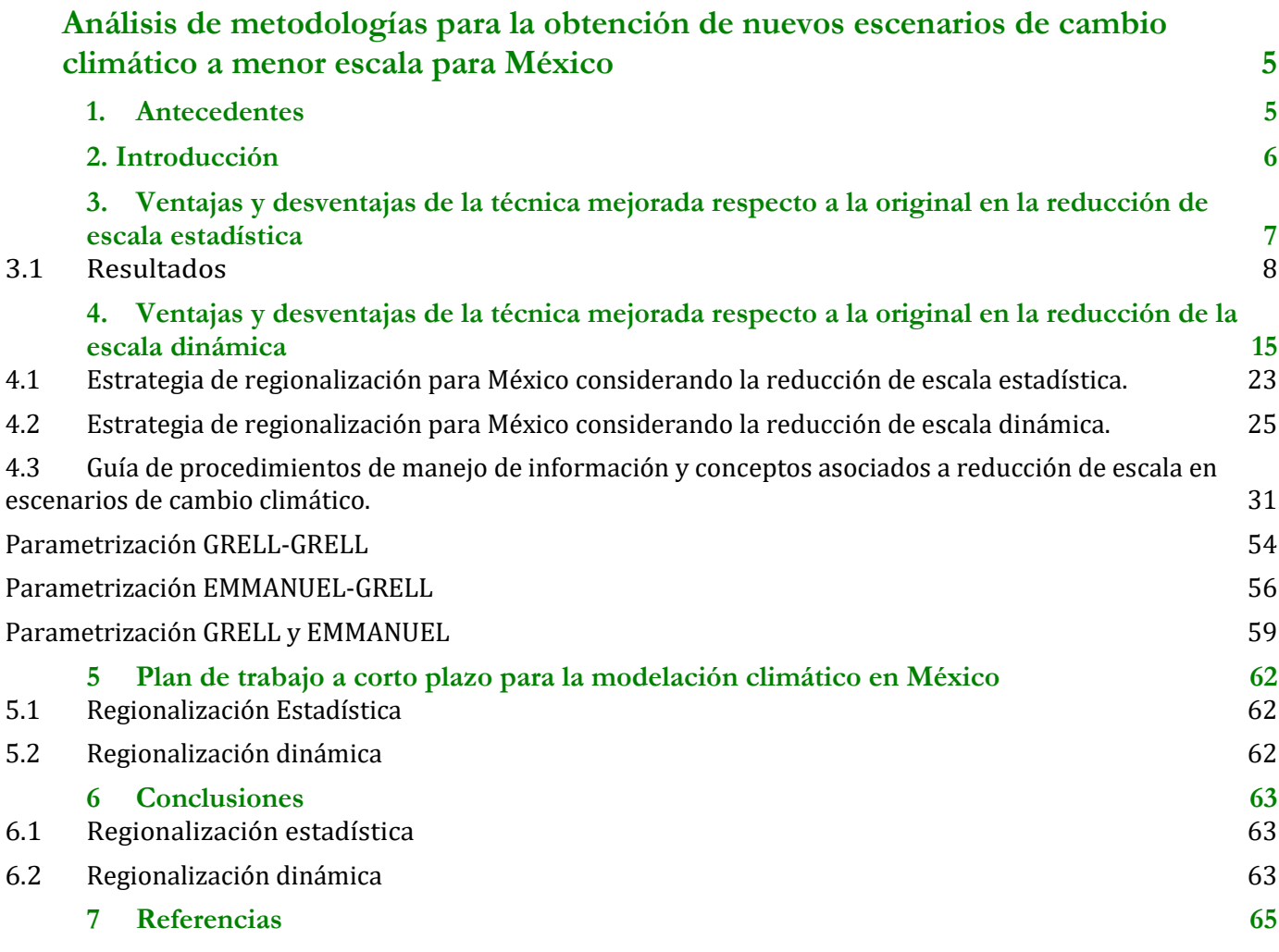

# Lista de Tablas

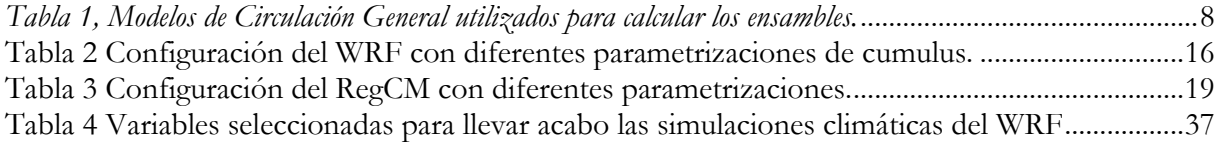

# <span id="page-4-0"></span>**Análisis de metodologías para la obtención de nuevos escenarios de cambio climático a menor escala para México**

# <span id="page-4-1"></span>**1. Antecedentes**

La evaluación de impactos asociados al cambio climático tanto en sistemas humanos como naturales, requiere información atmosférica y oceánica a escalas regional y local (Giorgi et. al, 2009). Una herramienta fundamental en la generación de esta información son los modelos numéricos, su desarrollo ha sido impulsado tanto por los grandes centros de investigación y de pronóstico mundiales, como por el Programa de Investigación del Clima Mundial (WCRP, por sus siglas en inglés), con tres décadas de funcionamiento ha contribuido a entender mejor los procesos atmosféricos que modulan en clima regional y mundial a diferentes escalas temporales, valorando así el papel de los modelos numéricos. A pesar de los avances de los modelos globales en la representación de la dinámica atmosférica y oceánica a escala global, la resolución espacial no es adecuada para procesos regionales o locales, por ello se requiere la regionalización dinámica o estadística, la primera se basa en principios físicos mediante modelos regionales de clima (Giorgi and Mearns, 1999). Por otra parte, la regionalización estadística se basa en la relación de "predictores de gran escala" y predictandos de escala local aplicados a simulaciones numéricas de modelos globales (Hewitson y Crane, 1996).

El IMTA ha desarrollado diversos proyectos de investigación científica y desarrollo tecnológico en diversas áreas del conocimiento relacionadas al sector agua y cambio climático, acumulando experiencia en la modelación numérica de la atmósfera y el manejo masivo de bases de datos. Las simulaciones numéricas de los modelos del experimento CMIP5 (Proyecto de Inter- comparación de Modelos Acoplados, fase 5, por sus siglas en inglés.) es el principal insumo del presente proyecto, ello para regionalizar los escenarios de cambio climático en México utilizando los escenarios RCP2.6, RCP4.5, RCP6.0 y RCP8.5, que se refieren al posible aumento global de energía radiativa en Watts/m2; para el año 2100 debido al aumento de gases de efecto de invernadero. En este proyecto realiza evaluaciones de desempeño consistentes, las cuales se aplican mediante métricas y utilizando datos de Reanálisis como referencia, en este caso ERA- INTERIM.

# <span id="page-5-0"></span>**2. Introducción**

Los Modelos de Circulación General (MCG) son herramientas de gran utilidad en la estimación de procesos atmosféricos para estudios de impactos regionales, estos MCG poseen resoluciones espaciales aproximadamente de 200 km, insuficientes para describir procesos atmosféricos de menor tamaño, por ello, en las últimas décadas, las metodologías de regionalización dinámica y estadística han tenido un considerable avance, ello permite generar información de mayor resolución (Von Storch et al., 1993), ello se denomina técnicas de downscaling (o de regionalización o de reducción de escala). Los modelos numéricos regionales resuelven a mayor detalle las ecuaciones de movimiento y conservación de masa y energía para generar información a resoluciones menores, lo cual brinda elementos para el diseño de políticas públicas para minimizar los impactos del cambio climático basadas en información científica. La reducción de escala dinámica está basada en el uso de modelos regionales de clima (RCM por sus siglas en inglés), los cuales requieren como información de condiciones iniciales y de frontera, de las simulaciones de MGC, para producir proyecciones regionalizadas de clima a mayor resolución espacial.

Por otra parte, las técnicas de regionalización estadística aplican relaciones estadísticas entre variables de gran escala y de escala regional y local (Mearns et ál., 2014), los métodos de regionalización estadística son una alternativa a los modelos regionales del clima para proyectar regionalmente los escenarios de cambio climático. Estos métodos combinan la información histórica y/o proyecciones de modelos globales del clima con observaciones regionales en el área de interés para el mismo periodo (observaciones puntuales y/o mallas). De esta manera, se obtienen modelos estadísticos que relacionan las variables atmosféricas de gran escala y pequeña escala con los registros históricos de alta resolución en superficie (principalmente temperatura y precipitación).

Para la Quinta Comunicación Nacional las proyecciones de cambio climático a nivel nacional se basaron en el método de ensamble ponderado REA propuesto por Giorgi y Mearns (2002) utilizando 14 Modelos Climáticos Globales (MCG) del CMIP5 (Tabla 1). Dicho algoritmo ha sido descrito con detalle en informes anteriores de este proyecto y fue calculado sobre una malla con resolución espacial de 0.5° x 0.5°. Una de las críticas, a dicho ensamble, es que la ponderación se realiza por variable, es decir los factores de ponderación o dependen únicamente de la precipitación o solo de la temperatura (máxima omínima).De esta forma, los modelos conmayor peso para calcular el ensamble de la precipitación son diferentes a los modelos utilizados para el ensamble de la temperatura. Por tal motivo, Xu, *et al.* (2010) propusieron una actualización del método en el cual el peso de cada modelo está definido en función de la precipitación, temperatura y presión, además de agregar otro estadístico en su cálculo, la deviación estándar. En el presente reporte se aplicó la metodología actualizada propuesta por Xu, *et al.* (2010) a los mismos modelos utilizados en el REA de la Quinta Comunicación Nacional (Cavazos, <span id="page-6-0"></span>*et al.* 2012) con la misma versión de los datos CRU TS3.1.

# **3. Ventajas y desventajas de la técnica mejorada respecto a la original en la reducción de escala estadística**

Para comparar las dos versiones del REA se utilizaron las mismas bases de datos que en el REA del 2012 (Cavazos, *et a*l. 2012). El método de Xu, et al. 2010 se basa en la ecuación 1, en el presente trabajo se calculó el ensamble tomando las funciones  $f_1, f_2, f_3$  y  $f_4$ .

$$
R_{\mathbf{i}} = [f_1(\overline{\mathbf{j}}]^{m_1} \times [f_2(T_{\mathbf{var}})]^{m_2} \times [f_3(\overline{\mathbf{j}}]^{m_3} \times [f_4(P_{\mathbf{var}})]^{m_4} \times [f_5(SLP_{\mathbf{corr}})]^{m_5}
$$
(Ec. 1)

Donde,

$$
f_1(\overline{T}) = \frac{\varepsilon_T}{|Bias|}; \quad f_2(T_{var}) = \frac{\varepsilon_{STD}}{|STD_{modelo} - STD_{obs}|}; \quad f_3(\overline{P}) = \frac{\varepsilon_p}{|Bias|};
$$
\n
$$
f_4(P_{var}) = \frac{\varepsilon_{CV}}{|CV_{modelo} - CV_{obs}|}; \quad f_5(SLP_{corr}) = corr(SLP_{model}, SLP_{obs})
$$

Los factores del *f1* al *f4* se calculan por punto de malla, que en este trabajo es 0.5 por 0.5°, la cual es la resolución de la base de datos CRU. El coeficiente de variabilidad interanual (CV) se defina como la desviación estándar divida entre la media. Cada uno de estos factores es una matriz de 12 tiempos, 80 latitudes, 160 longitudes y 14 modelos. Para calcular finalmente el ensamble se aplica la ecuación 2 para calcular el ensamble ponderado. El periodo analizando en el presente reporte es 1971-2000.

$$
\hat{T} = \frac{\sum_{i=1}^{14} R_i T_i}{\sum_{i=1}^{14} R_i}
$$

<span id="page-7-1"></span>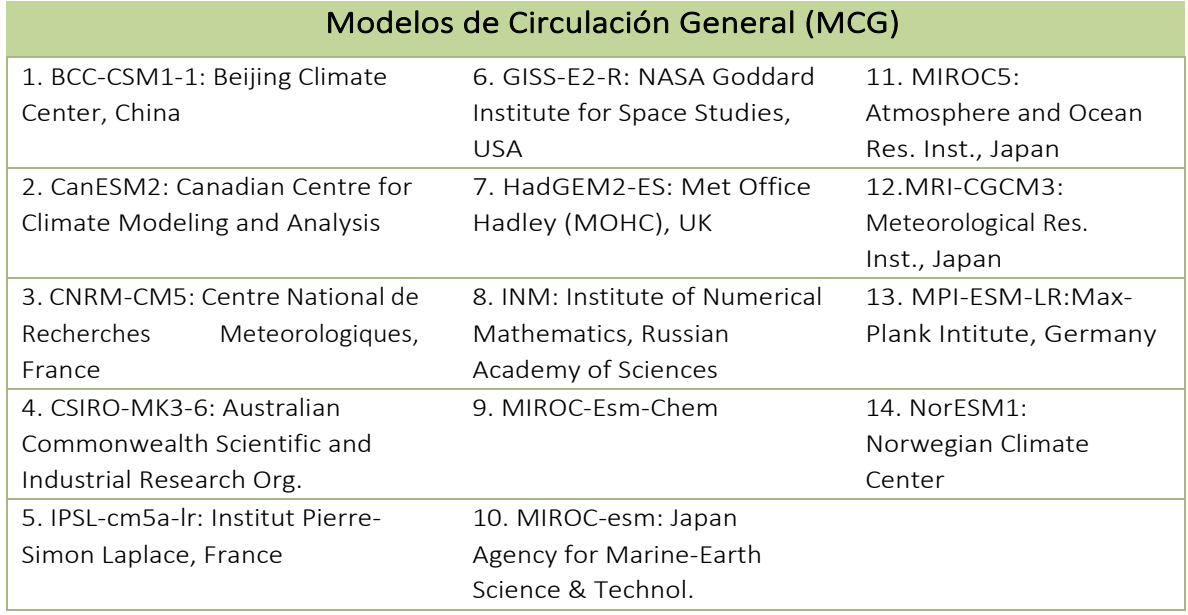

*Tabla 1, Modelos de Circulación General utilizados para calcular los ensambles.*

Como fue mencionado en reportes anteriores, en este proyecto utilizaremos la nueva aproximación de Xu *et al.* (2010) con la finalidad de "mejorar" el REA en estas limitaciones mencionadas. La técnica como tal ya fue descrita en los informes técnicos parciales 3 y 4 de este proyecto.

### **3.1 Resultados**

<span id="page-7-0"></span>En el presente trabajo se busca comparar el desempeño de las dos versiones del REA mencionadas anteriormente y el ensamble simple comparándolas contra la base de datos "observados" de CRU. La comparación de temperatura de superficie para invierno (diciembre, enero y febrero) en el periodo base 1971-2000 se muestra en la Fig. 1. Se puede observar claramente una mejor representación de las características de la temperatura para el país con cualquiera de los dos métodos REA en comparación con el desempeño del promedio simple del ensamble. Sin embargo, resulta muy difícil poder discernir cuál de las dos aproximaciones REA realiza un mejor trabajo con respecto a CRU. Ambas aproximaciones (REA) muestran correctamente la zona más fría del norte y la zona más cálida de los trópicos. Ambas aproximaciones añaden más información de las características regionales de la distribución espacial de la temperatura especialmente en la región del monzón mexicano (noroeste de México) y en Baja California.

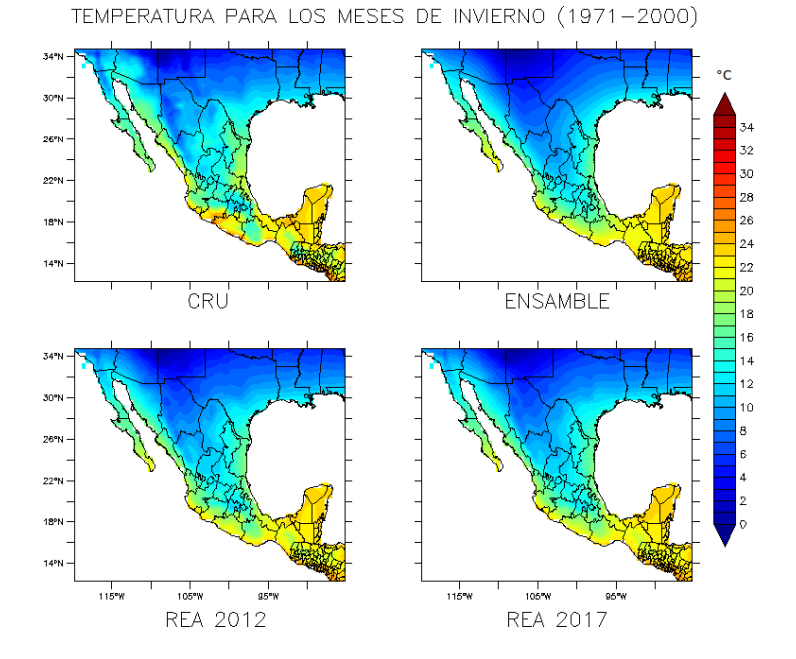

*Figura 1, Comparación de la temperatura de superficie media para los meses de invierno (diciembre, enero, febrero) en el periodo 1971-2000 para CRU, el promedio del ensamble de modelos (ENSAMBLE) y las versiones REA 2012 y REA 2017.*

Por otro lado, se muestran los resultados para las temperaturas de verano (junio, julio, agosto), en las cuales se vuelve a notar una mucha mejor correspondencia con CRU a nivel regional de las dos aproximaciones REA que la del promedio del ensamble (Fig. 2). Esto se nota particularmente en regiones como el centro de Chiapas y la frontera del noroeste de México y el <sub>TEMPERATURA PARA LOS MESES DE VERANO (1971-2000)</sub>

suroeste de EU.

*2012 y REA 2017.*

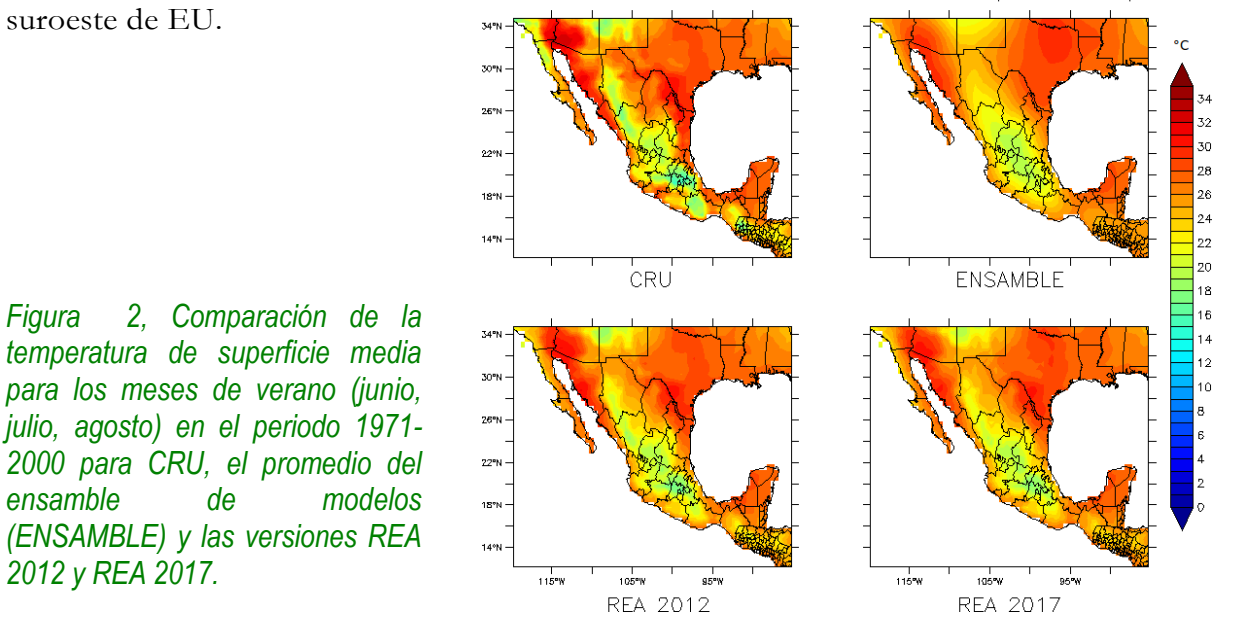

En cuanto a la precipitación de invierno (Fig. 3), se notan mucho más claras las diferencias entre las tres aproximaciones comparadas contra los datos observados de CRU. Es notable el mejor desempeño del algoritmo REA 2012 en comparación con el nuevo de 2017 y sobre todo con el de peor desempeño que es nuevamente el ensamble simple. En general todos los ensambles (simple y REAs) tienden a sobreestimar la precipitación en la parte norte y centro de México y subestiman las precipitaciones de Tabasco, Chiapas y Guatemala.

Para el caso de la precipitación de verano (Fig. 4) el desempeño de las dos aproximaciones REAs no es tan bueno comparado con respecto a CRU, pero si claramente superan la aproximación del ensamble simple. Es notable la mejoría que tienen las aproximaciones REA en representar la lluvia del monzón mexicano, pero definitivamente tienen muchos problemas en la región sureste de México (sur de Veracruz, Oaxaca, Tabasco y Chiapas) y Guatemala donde subestiman claramente la precipitación observada. Es claro que el problema anterior se debe a que en general todos los modelos parecen tener ese sesgo negativo de la precipitación observada en el sureste de México ya que en el ensamble de modelos el problema es todavía más grave.

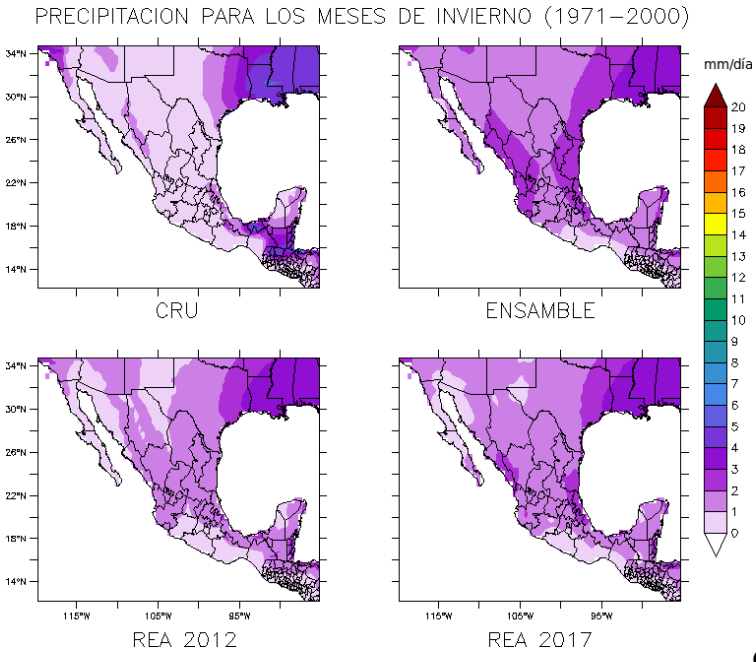

*Figura 3, Comparación de la precipitación de superficie media para los meses de invierno (diciembre, enero, febrero) en el periodo 1971- 2000 para CRU, el promedio del ensamble de modelos (ENSAMBLE) y las versiones REA 2012 y REA 2017.*

Con el fin de cuantificar los

diferentes desempeños de cada uno de los 14 MCGs utilizados, el promedio simple

del ensamble de esos modelos y las aproximaciones REA 2012 y REA 2017, se generaron diagramas de Taylor para dos regiones de México: norte y sur (Fig. 4). Los diagramas de Taylor muestran el desempeño de cada uno de los modelos y ensambles (simple y REAs) respecto a CRU con los estadísticos siguientes: coeficiente de correlación de Pearson, desviación estándar y error cuadrático medio. Cabe destacar que los diagramas de Taylor son calculados sobre la matriz completa de información (nt x nx x ny).

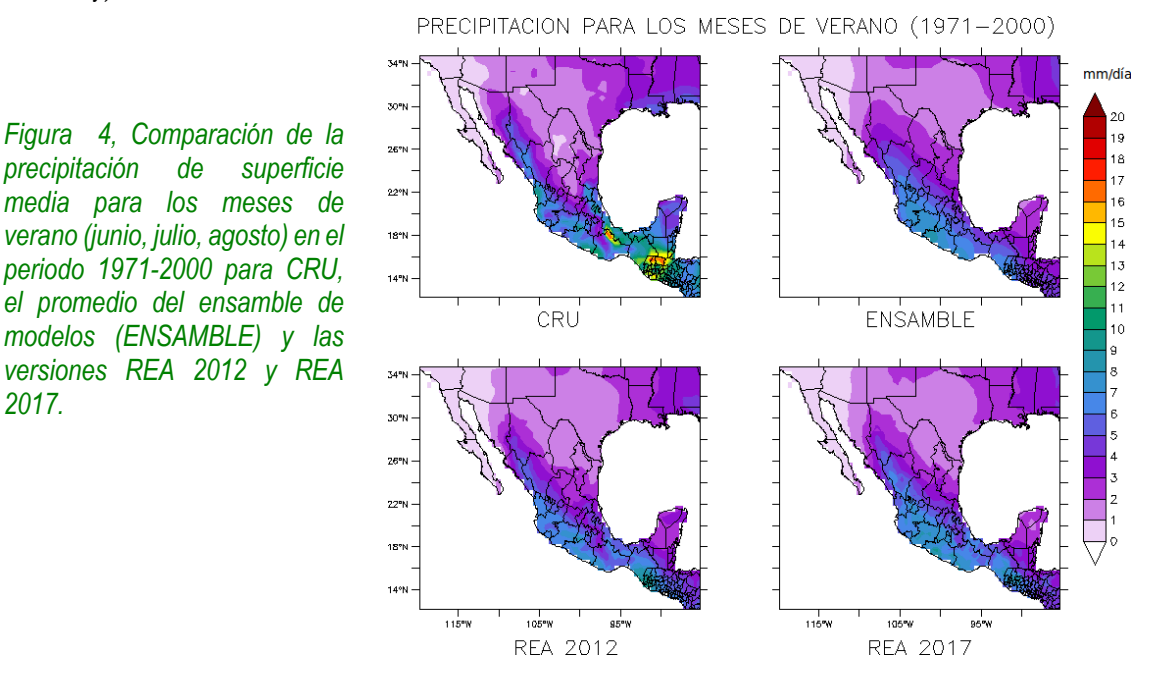

Los diagramas de Taylor y los ciclos anuales se realizaron en dos zonas que dividen el país, zona norte y zona sur. La (Fig. 5) muestra ambas áreas.

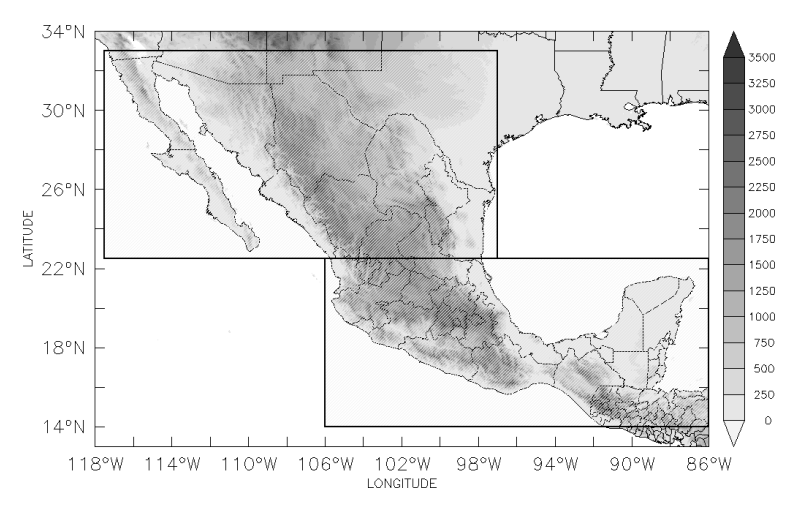

*2017.*

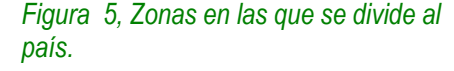

De esta forma el diagrama de Taylor para temperatura de superficie en la zona norte del país (Fig. 6) muestra lo ya esperado, todos los ensambles (simple y REAs) son mejores que cualquiera de los modelos individuales, y que a su vez los dos REAs superan en desempeño al promedio simple dado que sus puntos están más cerca del punto de datos observados de CRU. También se nota que el REA 2012 es ligeramente mejor que el REA 2017 lo cual se atribuye a lo anteriormente mencionado de que el nuevo factor de fiabilidad de desempeño depende en el nuevo REA de las dos variables (P y T) y no de solo una (en este caso T) como era en el antiguo REA 2012. Sin embargo, en general todos los modelos tienen buena correlación (corr > 0.85) con los datos de CRU.

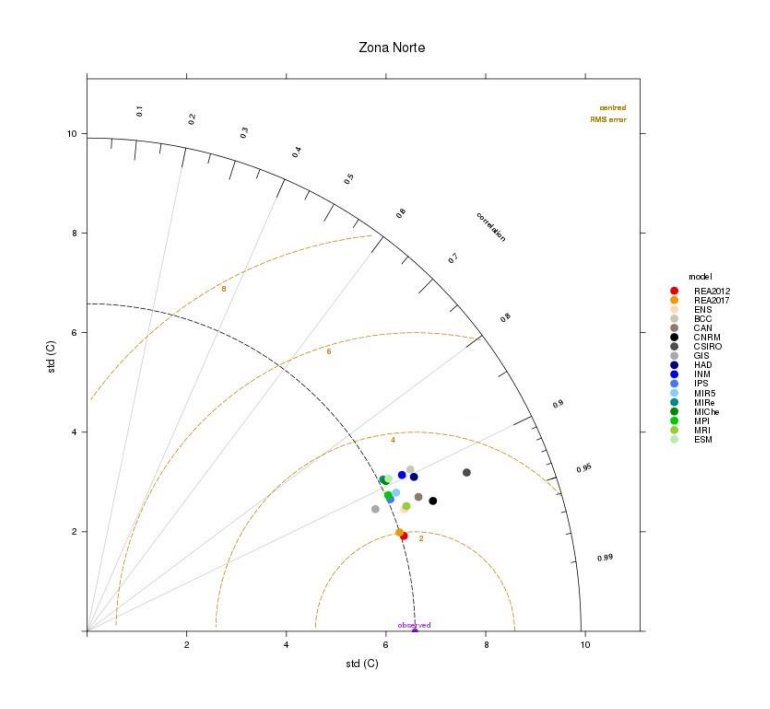

*Figura 6 Diagrama de Taylor de temperatura de superficie de los 14 MCG, el ensamble simple (ENS) y ensambles REA2012 y REA2017 versus CRU para la zona norte de México.*

Los resultados mostrados en el diagrama de Taylor para temperatura de superficie en la zona sur del país (Fig. 7), son significativamente diferentes a los del norte, lo cual pudiera estar relacionado con un mejor desempeño de este tipo de modelos para latitudes medias y no necesariamente para latitudes tropicales. El desempeño de los modelos disminuye, hasta correlaciones cercanas a 0.6 con un crms (error cuadrático medio centrado) de 3.8 °C. En esta región los ensambles REA son los que tienen el mejor desempeño (Corr alrededor de 0.88 y crms de 2 °C).

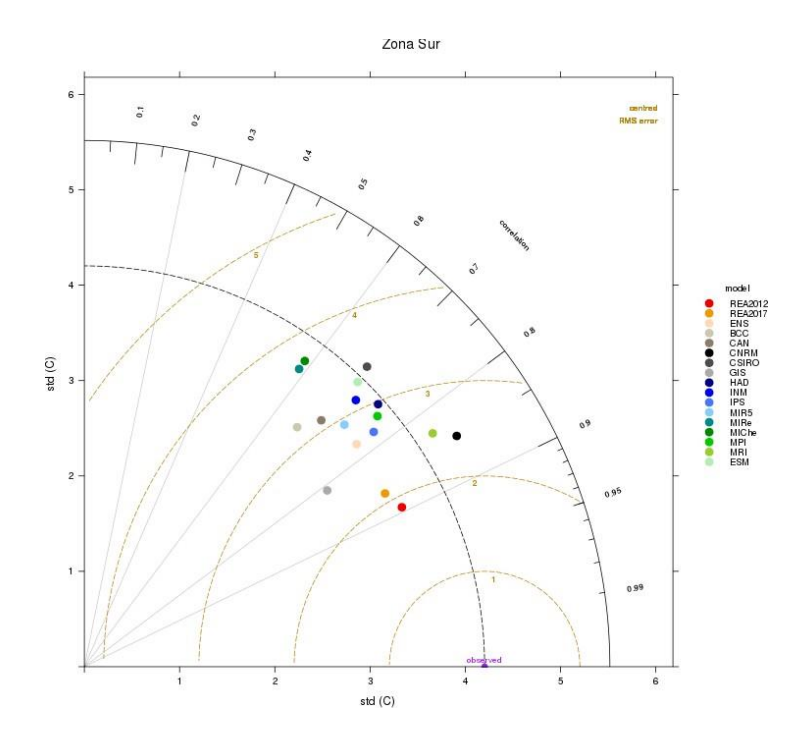

*Figura 7 Diagrama de Taylor de temperatura de superficie de los 14 MCG, el ensamble simple (ENS) y ensambles REA2012 y REA2017 versus CRU para la zona sur de México.*

Para la precipitación se observa que todos los modelos tienen baja correlación, corr < 0.6, con los datos observados en la zona norte (Fig. 8). Los modelos con mejor desempeño en esta región son: CNRM (corr = 0.6, crms = 1.3mm/d) y el MPI (corr = 0.55, crms =  $1.5mm/d$ ).

Ambos ensambles REA tienen correlaciones mayores a 0.6, sin embargo, el REA 2012 nuevamente es el que tiene el mejor desempeño, seguido del REA 2017. Es interesante notar que, a diferencia de la temperatura, en la precipitación los tres ensambles se encuentran relativamente cerca y que la dispersión de los modelos es mucho mayor.

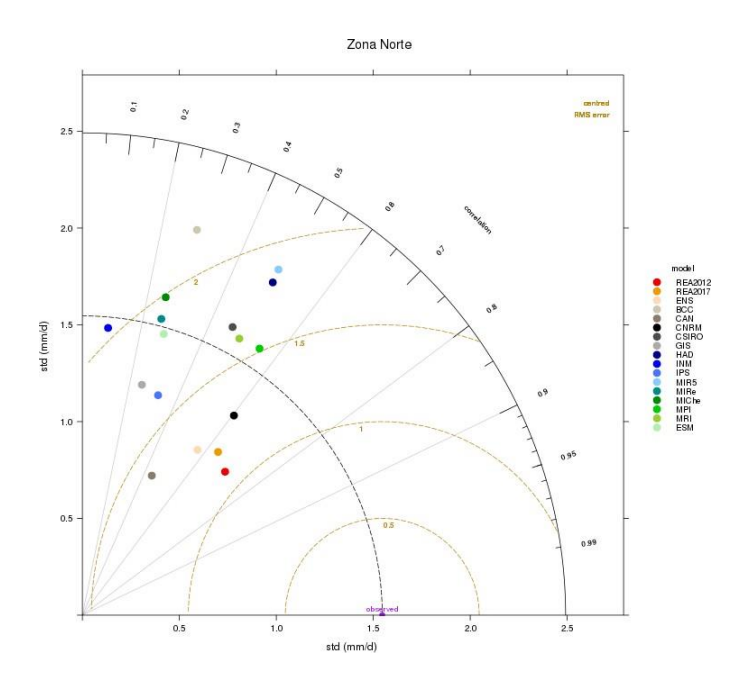

*Figura 8 Diagrama de Taylor de precipitación de superficie de los 14 MCG, el ensamble simple (ENS) y ensambles REA2012 y REA2017 versus CRU para la zona norte de México.*

En el caso de la precipitación para la región sur, es parecido que, en la zona norte, los modelos tienen baja correlación respecto a las observaciones. Los modelos con mejor desempeño en esta zona son: GISS (corr = 0.58, crms = 3.8mm/d), CNRM (corr=0.56, crms=3.7mm/d) y CSIRO (corr=0.56, crms=4mm/d). EL REA-2012 nuevamente tiene el mejor desempeño (corr=0.71, crms=3.3mm/d), seguido del REA-2017 (corr=0.62, crms=3.5mm/d). El ensamble simple y el REA-2017 tienen desempeño muy similar.

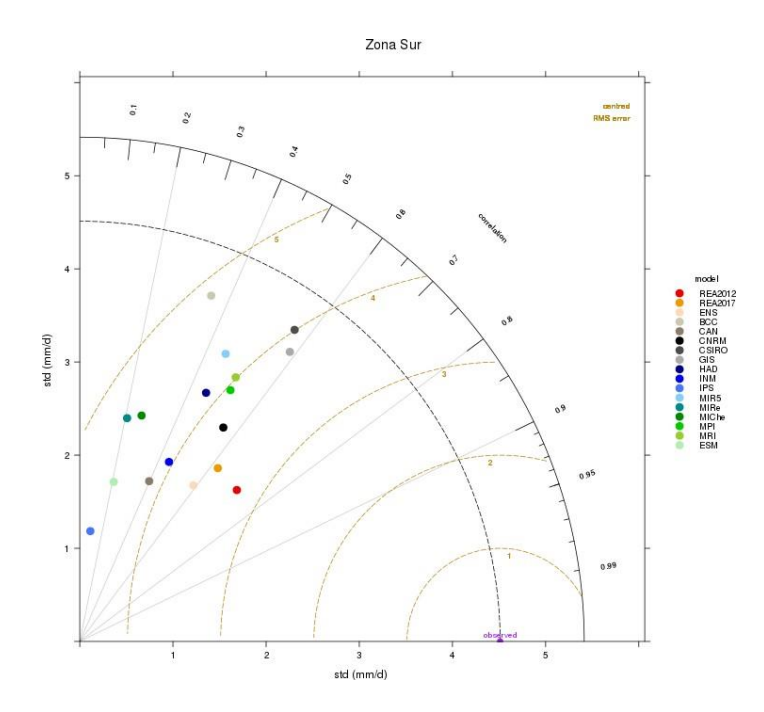

Figura 9 Diagrama de Taylor de precipitación de superficie de los 14 MCG, el ensamble simple (ENS) y ensambles REA2012 y REA2017 versus CRU para la zona sur de México.

# <span id="page-14-0"></span>**4. Ventajas y desventajas de la técnica mejorada respecto a la original en la reducción de la escala dinámica**

Para identificar los alcances y limitaciones de la regionalización dinámica, se realizaron experimentos numéricos aplicando parametrizaciones analizando las de mejor desempeño tanto para la región norte como la región sur de México, ello a través de diversos experimentos numéricos modificando las parametrizaciones de los modelos regionales WRF y RegCM. Las parametrizaciones se realizaron forzando los modelos regionales con EraInterim y con el modelo global CNRM-CM5. Para el caso del WRF se muestran la representación de Radiación, Capa Límite Planetaria, características de superficie y nubes Cumulus, ya que en los trópicos este tipo de nubes son predominantes y la frecuencia de actualización de temperatura superficial del mar, esto se muestra en la Tabla 2.

<span id="page-15-0"></span>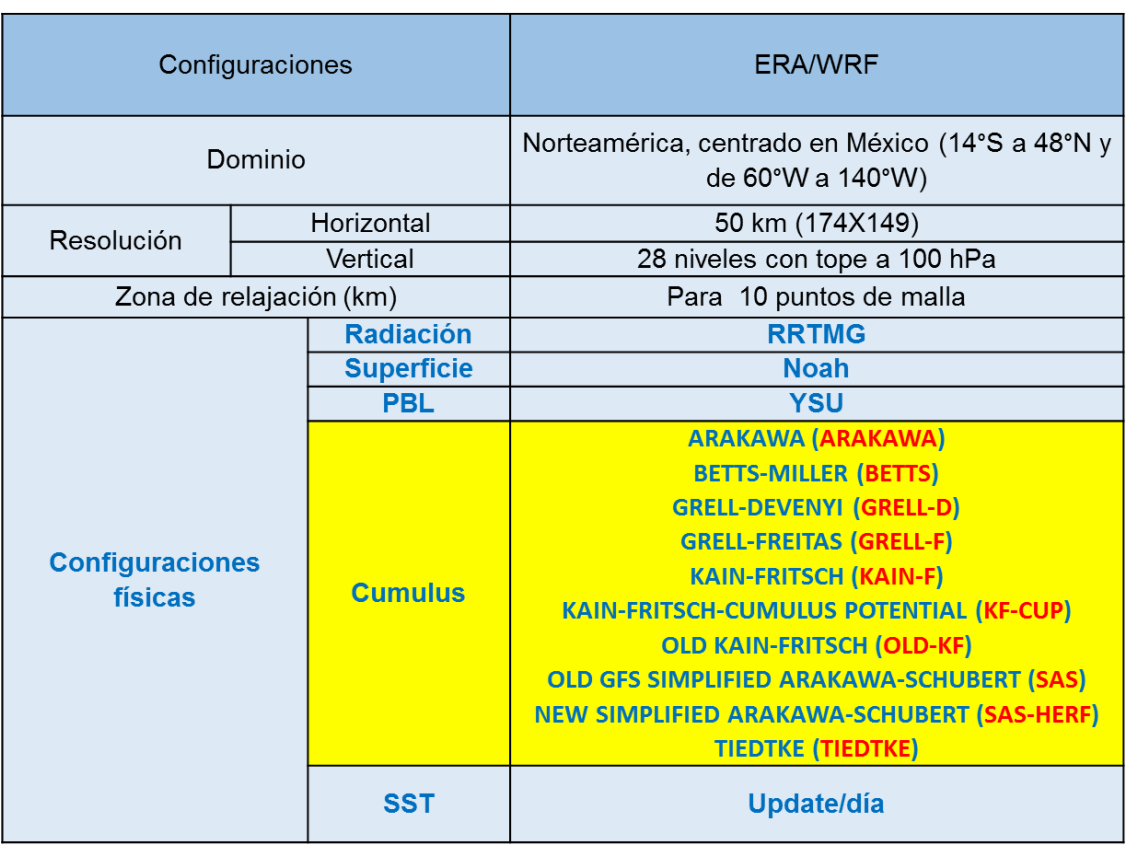

Tabla 2 Configuración del WRF con diferentes parametrizaciones de cumulus.

El diagnóstico se basa en el análisis del desempeño de cada parametrización mediante: diagramas de Taylor y ciclos anuales. Este grupo de experimentos consistió en la simulación de un año con las combinaciones de parametrizaciones tanto con WRF como con RegCM. En la Fig. 10 se muestra la distribución temporal de precipitación para la zona norte utilizando condiciones iniciales y de frontera (forzantes) del Reanálisis ERA-INTERIM simulando el clima regional con el modelo WRF, incorporando con fines comparativos datos de ERA-Interim. Se muestran diez parametrizaciones del modelo WRF, aquellas que sobrestiman la precipitación en cerca de 1 mm/día son: Old-K, SAS, KAINF, BETTS, mientras que los que subestiman son: SASHERF, ARAKAWA, GRELL-D, la configuración KFCUP es la más aproximada a las observaciones, GRELL-D es por mucho la más inadecuada para la región. Las correlaciones de todas las parametrizaciones están confinadas entre 0.4 y 0.6, la de mayor desviación estándar es KAINF y la de menor es GRELL-D.

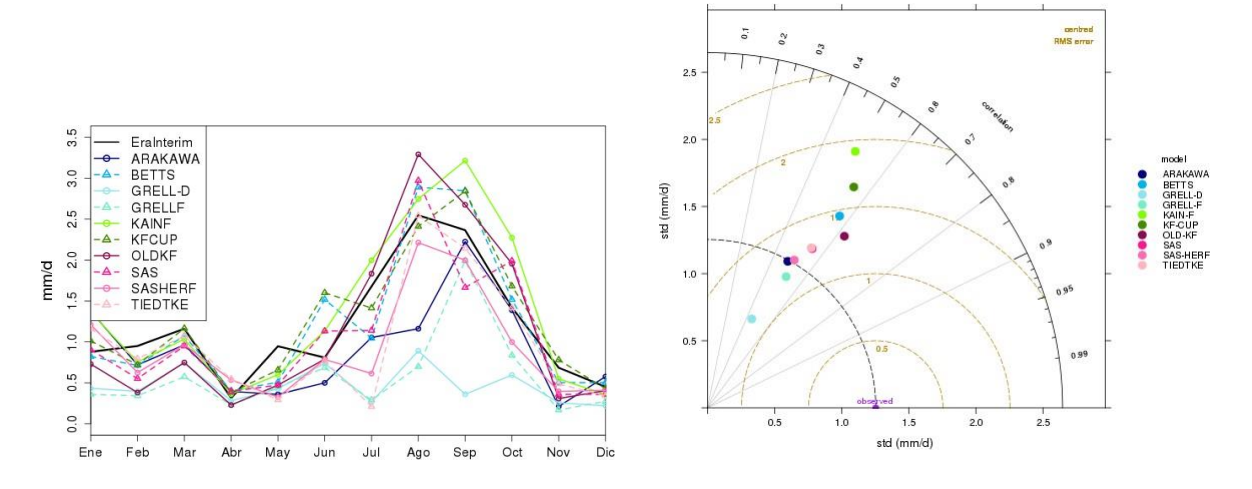

Figura 10 Ciclo anual de precipitación y diagrama de Taylor para la zona norte. Forzante: ERA-INTERIM 1983.

Para la zona norte, el ciclo anual de la temperatura superficial utilizando el modelo WRF forzado con ERA-INTERIM posee una distribución unimodal, con temperaturas mayores entre abril y octubre, con un máximo en julio, de 25°C (Fig. 11), con la parametrización GRELL-D, WRF sobrestima por 1.2°C en julio, para el resto de las parametrizaciones, subestima hasta por 1.5°C y son muy cercanos entre ellas sus valores. En las correlaciones mostradas en el diagrama de Taylor se observa una mínima dispersión, con valores entre 0.9 y 0.95

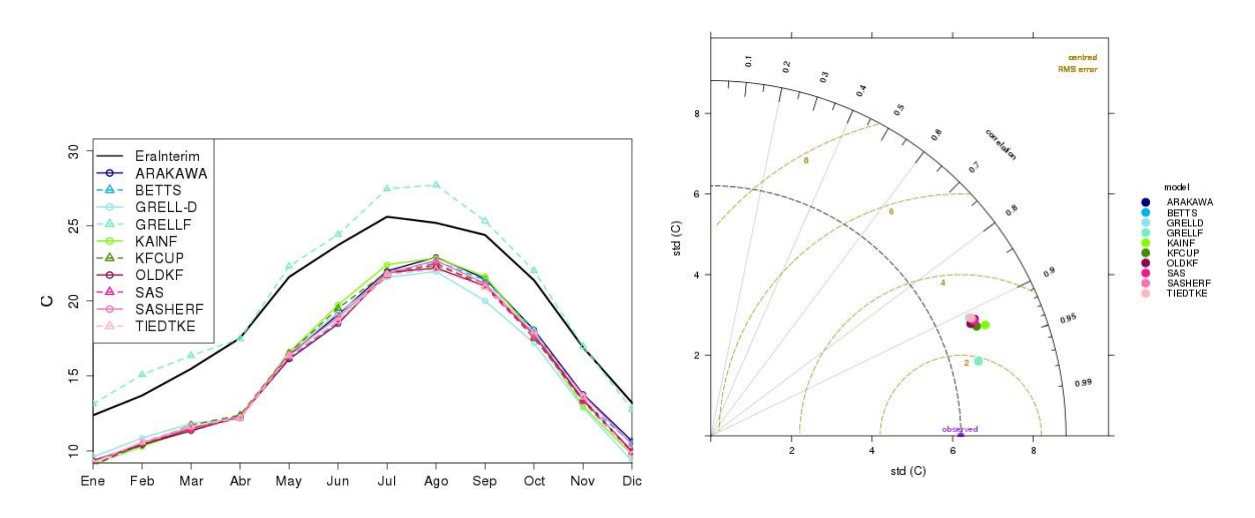

Figura 11 Ciclo anual de Temperatura y diagrama de Taylor para la zona norte Forzante: ERA-INTERIM 1983.

Para la zona sur, la distribución temporal de precipitación observada con simulaciones de WRF, bajo diferentes configuraciones se muestra en la Fig. 12, las parametrizaciones KAINFKFCUP y GRELLF sobrestiman entre 2 mm/día y hasta 6 mm/día entre junio y octubre, las parametrizaciones OLDK, ARAKAWA y BETTS son las de mejor

desempeño, mientras que SAS, SASHERF y TIEDKE subestiman entre 1 mm/día y 2 mm/día. En el diagrama de Taylor se observan correlaciones entre 0.5 y 0.8, con gran dispersión en su desviación estándar, con mínimos entre 3.5 mm/día y 8 mm/día.

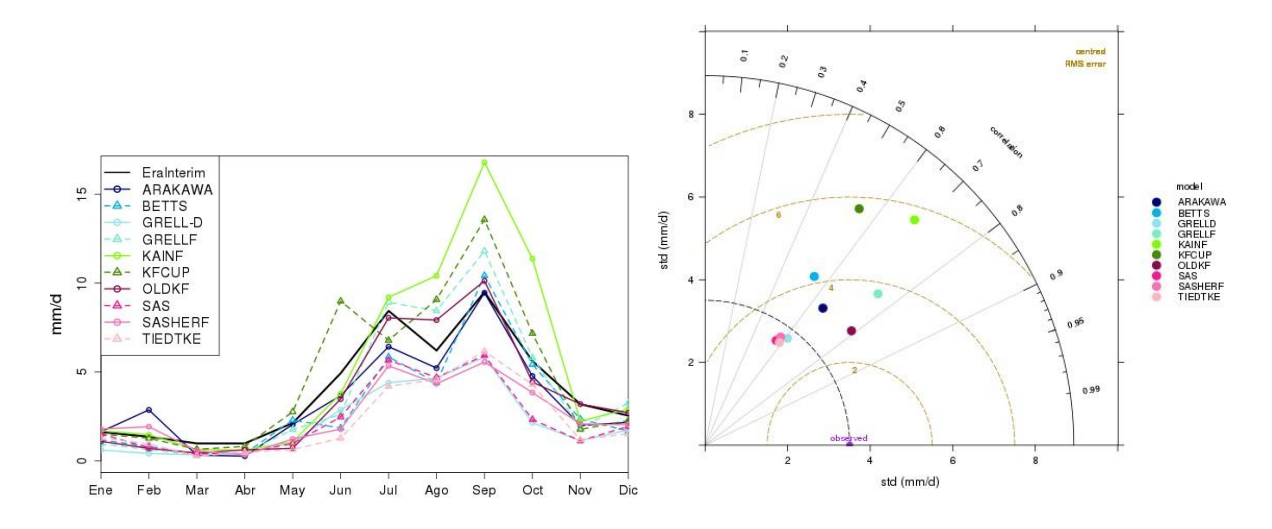

Figura 12 Precipitación de ciclo anual y diagrama de Taylor para la zona sur Forzante: ERA- INTERIM 1983.

Para la zona Sur en la temperatura superficial se observa un ciclo anual con máximos entre abril y octubre, siendo en abril cuando se registra un máximo de 25°C (Fig. 13), con la parametrización GRELLD del modelo WRF se sobrestima la temperatura entre mayo y agosto por cerca de 1°C, para el resto de las parametrizaciones: ARAKAWA, BETTS, GRELLF, KAINF, KFCUP, OLDKF, SAS, SASHREF Y TIEDKE, se subestima homogéneamente por 1°C aproximadamente. Las correlaciones en todas las parametrizaciones, en el diagrama de Taylor se observan que tienen muy poca dispersión, con valores entre 0.9 y 0.95, también la desviación estándar posee poca dispersión, centrada en 6 mm/día, salvo GRELLD con desviación estándar de 5 mm/día.

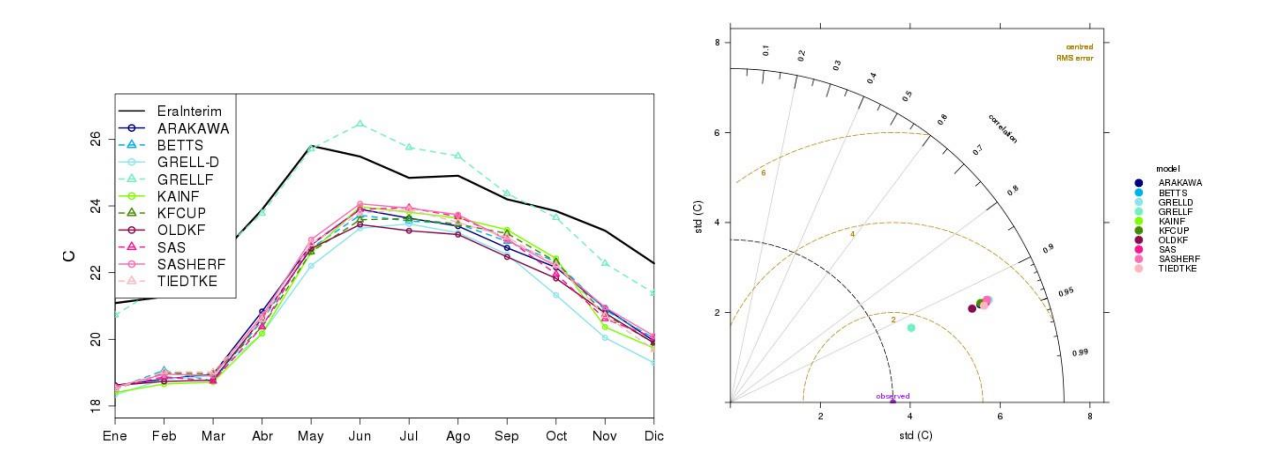

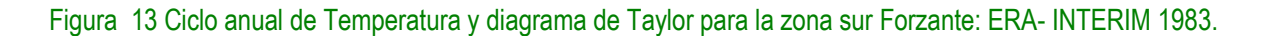

<span id="page-18-0"></span>Para el caso del modelo RegCM, las configuraciones utilizadas se muestran en la Tabla 3.

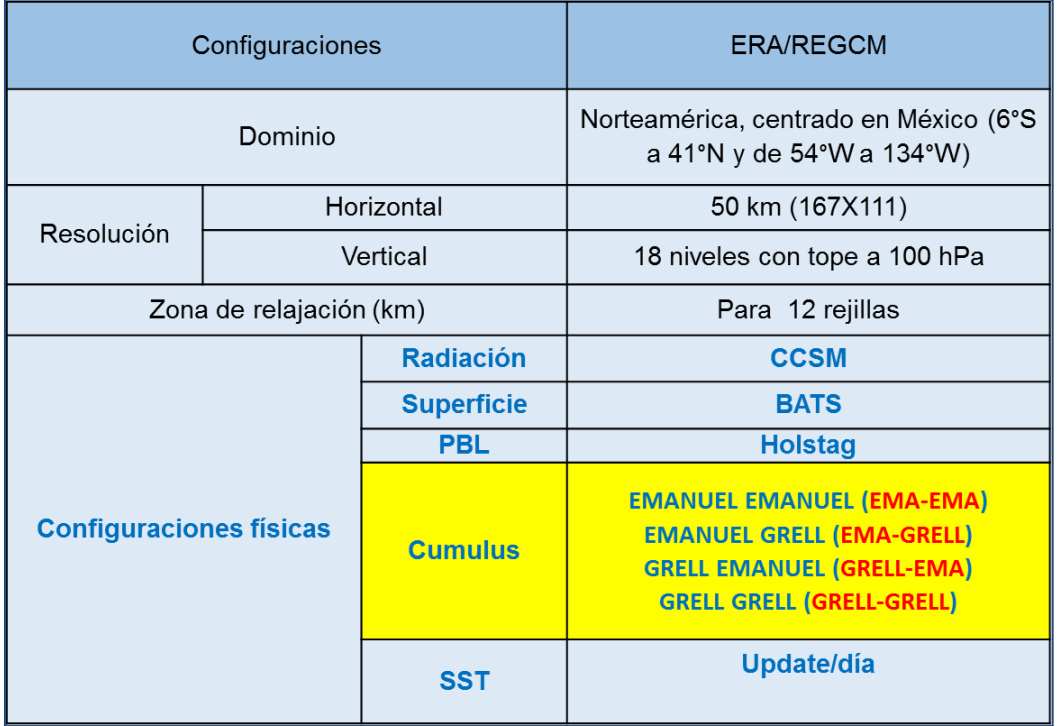

## Tabla 3 Configuración del RegCM con diferentes parametrizaciones.

Para el caso del modelo RegCM, en analogía al WRF, se realizó un experimento

numérico para el año 2004 con las combinaciones de parametrizaciones. En la Fig. 14 se muestra el ciclo anual de precipitación para la zona norte utilizando condiciones iniciales y de frontera (forzantes) del Reanálisis ERA-INTERIM simulando el clima regional con el modelo RegCM, incorporando también, con fines comparativos datos de ERA-Interim. Se muestran cuatro parametrizaciones del modelo RegCM, aquellas que sobrestiman la precipitación en hasta 1.5 mm/día son: Emanuel en continente y Emanuel en océano, mientras que la que es de mejor desempeño es Grell en continente y Emanuel en océano, con la mayor subestimación de Grell en continente y Grell en océano. Las correlaciones de las cuatro parametrizacionesse observan entre 0.5 y 0.6, la de mayor desviación estándar es Emanuel en continente y también en océano y la de menor es Grell tanto en continente como en océano.

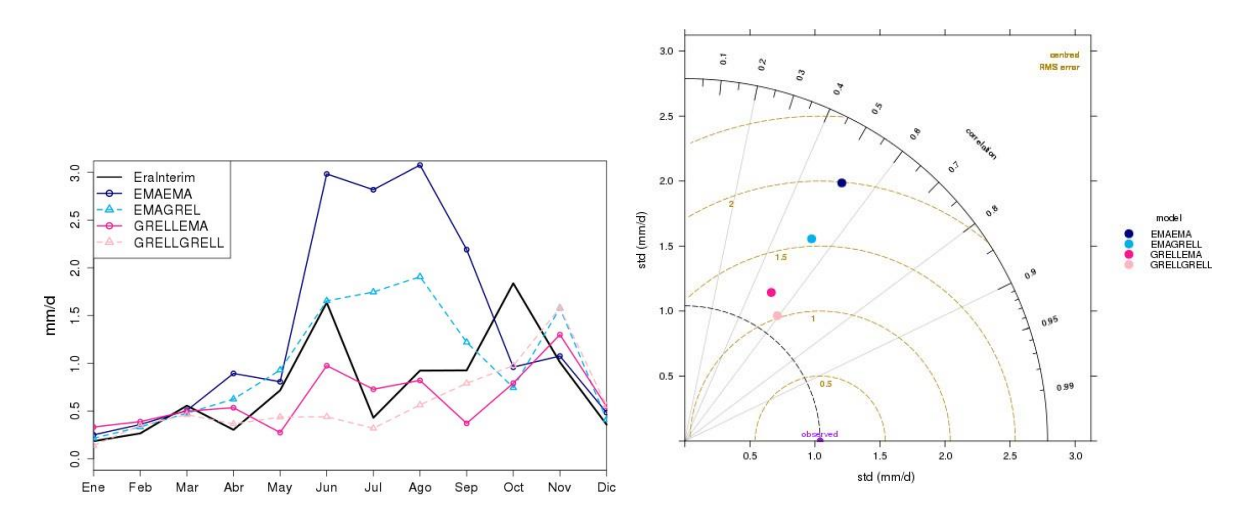

Figura 14 Ciclo anual de precipitación y diagrama de Taylor para la zona norte. Forzante: ERA-INTERIM 2004.

Para la zona norte, el ciclo anual de la temperatura superficial utilizando el modelo RegCM forzado con ERA-INTERIM posee una distribución unimodal (Fig. 15), todas las configuraciones subestiman esta variable de 1°C a 2°C entre abril y octubre, la configuración con mejor desempeño es Grell sobre continente y Emanuel sobre océano, en general, la temperatura es la variable con mejor despeño de los modelos numéricos. Las correlaciones mostradas en el diagrama de Taylor tienen una mínima dispersión, aglutinándose en 0.95, con una desviación estándar también con mínima dispersión, centrada en 6.2°C.

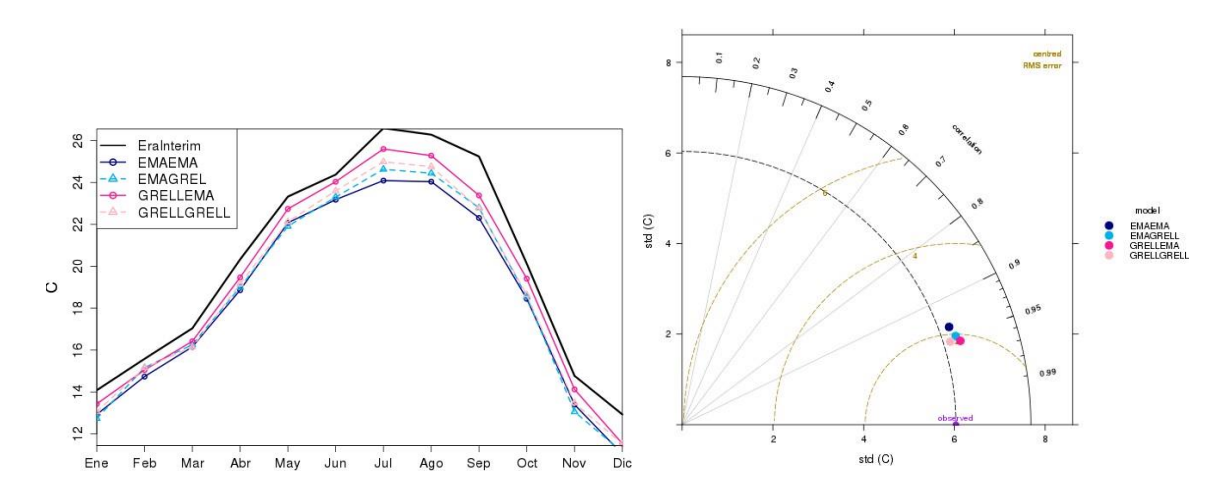

Figura 15 Ciclo anual de Temperatura y diagrama de Taylor para la zona norte. Forzante: ERA-INTERIM 2004.

Para la zona sur, el ciclo anual de precipitación observada con ERA muestra la clásica distribución bimodal, con dos máximos relativos en junio y septiembre, las simulaciones de RegCM en sus diferentes configuraciones se muestra en la Fig. 16, la parametrización Emanuel tanto en continente como en océano, sobrestima entre 2 mm/día y 4 mm/día entre junio y octubre, mientras que las parametrizaciones Grell sobre continente y Emanuel sobre océano, además de Emanuel sobre continente y Grell sobre océano son las de mejor desempeño, mientras que Grell tanto sobre continente como sobre océano es la de mayor subestimación en todo el ciclo anual. Por otra parte, las correlaciones del diagrama de Taylor muestran valores entre 0.3 y 0.5, con gran dispersión en su desviación estándar, con mínimos entre 2 mm/día y 10 mm/día.

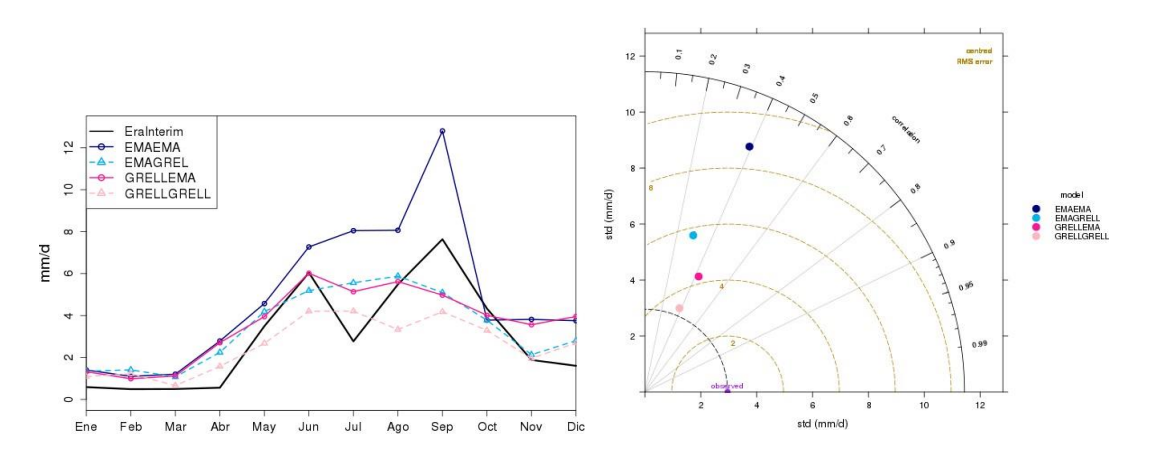

Figura 16 Ciclo anual de precipitación y diagrama de Taylor para la zona sur. Forzante: ERA- INTERIM 2004.

Para la zona Sur en la temperatura superficial se observa un ciclo anual con máximos entre abril y octubre, (Fig. 17), en todas las parametrizaciones del modelo RegCM se subestima la temperatura en todos los meses entre 1°C y 2°C, la parametrización con mejor desempeño cualitativo es Grell sobre continente y Emanuel sobre océano, sin embargo, se acerca más a los valores observados Emanuel tanto en continente como en océano, el resto de las parametrizaciones subestiman la temperatura: Emanuel sobre continente y Emanuel sobre océano y Grell tanto sobre continente como sobre océano. Las correlaciones en las cuatro parametrizaciones, en el diagrama de Taylor se observan con mínima dispersión, con valores en aglutinados en 0.94, la desviación estándar posee una mínima dispersión, centrada en 5 mm/día.

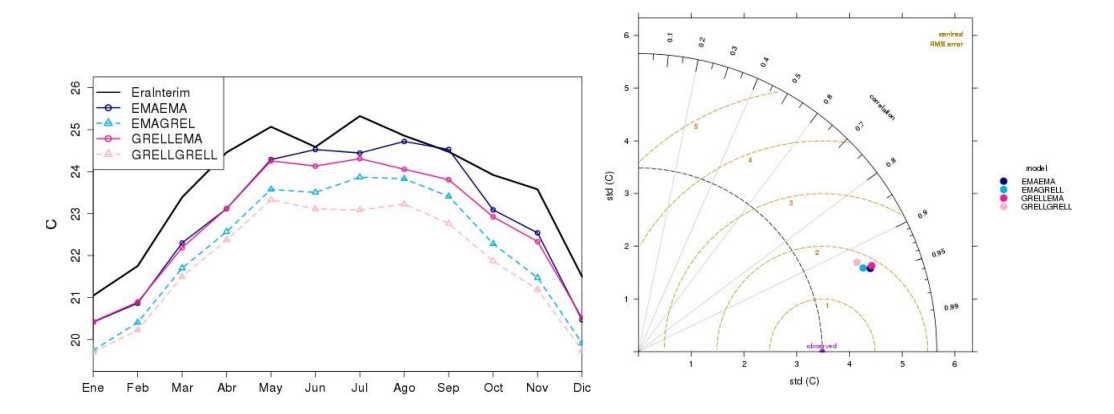

Figura 17 Ciclo anual de temperatura y diagrama de Taylor para la zona sur. Forzante: ERA- INTERIM 2004.

## <span id="page-22-0"></span>**4.1 Estrategia de regionalización para México considerando la reducción de escala estadística.**

Como quedo reportado en el informe anterior (cuarto) de este proyecto, una de las mayores limitaciones de la reducción de escala (estadística y/o dinámica) es que estas metodologías solo se pueden aplicar a un modelo climático global y/o regional a la vez. Lo anterior trae como consecuencia que las proyecciones generadas de tales simulaciones siempre quedan "muy limitadas" en cuanto a representar la incertidumbre total de los modelos climáticos globales.

Siguiendo las recomendaciones reportadas en el Segundo Informe Técnico de este proyecto, sobre el documento "*IPCC Expert Meeting on Assessing and Combining Multi Model Climate Projections*" (Stocker et al., 2010), donde se menciona que la fiabilidad de las proyecciones podría mejorarse si los modelos son ponderados de acuerdo a un cierto grado de habilidad y si se toman en cuenta sus interdependencias, o si solo se consideran subconjuntos de modelos. En general, la definición de un conjunto de criterios para que un modelo sea "creíble" o acordar una métrica de calidad es por tanto muy difícil.

Otro de los puntos importantes que se tratan es que si todos los modelos deben ser tratados por igual o si se debe llevar a cabo una ponderación basado en su desempeño. Ya hay estudios que comenzaron a explorar el valor de "pesar" o ponderar los modelos basados en su desempeño medidos por evaluación de procesos, de acuerdo con las observaciones actuales, tendencias del clima pasado o actual, con la meta de mejorar la proyección media multi-modelo o de manera más exacta cuantificando incertidumbres. La información de calidad demodelostambién ha sido utilizada en estudios multi-modelo de detección y atribución recientes. Algunos estudios ya han apuntado las dificultades en ponderar los modelos y en interpretar la amplitud de modelos en general. Los métodos estadísticos pueden ser una herramienta muy poderosa para el análisis de tal información, pero está el peligro de tener demasiada confianza si los modelos carecen de procesos importantes y si el error del modelo, las incertidumbres en observaciones y la robustez de las suposiciones estadísticas no son evaluadas apropiadamente.

El usuario a menudo necesita incluir evaluaciones de información climática regional, sin embargo, hay un peligro latente en malinterpretar la información climática, tal como usar una celda de malla simple para representar un punto localmente. Existe por tanto una amplia necesidad de contar con una guía general para una comunidad de usuarios de datos de proyecciones climáticas de GCMs multi-modelo más los modelos climáticos regionales, procedimientos de reducción de escala y otros medios para proporcionar información climática para evaluaciones. Las dificultades saltan a la luz cuando se observa que los resultados de modelos regionales son afectados tanto por los modelos

globales (forzadores) como por los propios modelos regionales. La relación entre los GCMs conductores y la simulación resultante con RCMs proporciona una oportunidad interesante para nuevas aproximaciones de cuantificar incertidumbres. También se apunta que la reducción de escala empírica-estadística (ESD) es computacionalmente mucho más económica que los RCMs, y por tanto más práctica para reducción de escala de ensambles grandes y para intervalos de tiempo grandes, aunque ESD sufre de posibles factores de "fuera-de-la-muestra".

De esta forma, los criterios que se utilizaron para seleccionar la metodología propuesta en este proyecto desde el punto de vista estadístico fueron:

- La técnica tiene que ser generalizada en el sentido de abarcar la información no solamente de un solo modelo climático global sino de una variedad de los mismos (o bien todos los disponibles) y de ser posible con sus ensambles asociados. La justificación de esto deriva en que el problema que tienen muchas técnicas de reducción de escala es que se aplican a un solo MCG en particular, de tal manera que tal reducción de escala queda "limitada" a ese solo modelo. Sin embargo, aunque se pueda repetir la técnica de reducción de escala para cada uno de los MCGs disponibles, al final de cualquier forma se verá uno en la necesidad de responder a la cuestión de qué tipo de información final en cuanto a escenarios de cambio climático de mayor resolución deberá ser proporcionada al usuario final.
- La reducción de escala final, como tal, deberá tener congruencia espacio-temporal con la señal proveniente del ensamble de modelos en cuestión. La justificación aquí radica en que ciertas técnicas de reducción de escala, cuando se implementan, tienden a cambiar de manera drástica la "señal" original proveniente de los MCGs. Esto es muy difícil de defender o argumentar, ya que generalmente se espera que los campos generados de mayor resolución reproduzcan los campos originales de los GCMs a una resolución más burda.
- Se parte de la suposición: la relación encontrada en el período observado base (p.ej. 1961- 1990) entre predictor y predictando sigue siendo válida también en el futuro. Esta suposición, característica de los métodos estadísticos, es muy fuerte y difícil de sostener en la realidad, ya que como sabemos se espera que el calentamiento global produzca cambios en la variabilidad del clima y entonces ya no necesariamente se seguirán sosteniendo esas correlaciones del pasado. Por lo tanto, esta suposición es un hándicap en contra a las técnicas de reducción de escala estadística.

## <span id="page-24-0"></span>**4.2 Estrategia de regionalización para México considerando la reducción de escala dinámica.**

Para identificarla, se realizaron varios experimentos para elegir las mejores parametrizaciones con el modelo WRF. En el informe anterior (cuarto) se mostraron los resultados de 30 años (1983- 2012). En este informe se muestran los resultados de 5 años con la mejor parametrización después de realizadas diferentes esquemas de cumulus. Las pruebas de desempeño se realizaron con datos observados de Era-Interim y con el modelo global CNRM-CM5. Para el periodo 2007- 2012.

Las siguientes figuras muestran los resultados de experimentos utilizando condiciones iniciales y de frontera (forzantes) de Era Interim simulando el clima regional con los modelos WRF y RegCM. En la Fig. 18 se muestra la distribución temporal de precipitación para la zona norte, tanto con datos de ERA-Interim como de las diferentes configuraciones de los modelos WRF y RegCM, sus valores máximos son de 2.5mm/día, en julio y septiembre, en esta figura se aprecia que la configuración menos acercada a las observaciones es del modelo WRF con Grell-F, subestimando la precipitación en todo el período anual y la más aproximada es TIEDKE, por otro lado, en la misma Fig. 18 se observa que la configuración del RegCM más alejada es Emanuel en continente y Grell en océano, mientras que la más aproximada es Grell en continente y Emanuel en océano, en el diagrama de Taylor se observa que la menor correlación (0.4) con las observaciones es WRF con Grell-F y la mayor con WRF Old-K, la correlación con RegCM en la configuración Emanuel sobre continente, Grell sobre océano, tiene mayor correlación (0.55), mientras que Grell sobre océano y Emanuel sobre continente de 0.5

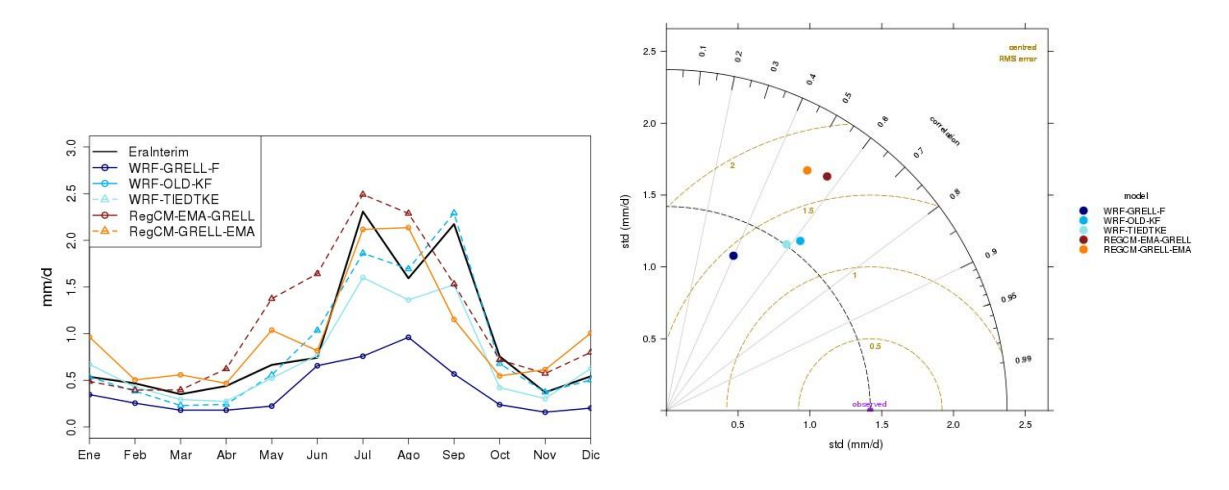

Figura 18 Precipitación Era-Interim RegCm y WRF. Zona Norte

Para el caso de temperatura superficial, su distribución temporal para la zona norte, los datos de ERA muestran un ciclo temporal unimodal, con valores mayores entre mayo y agosto, con valor máximo de 25°C en agosto, en los modelos WRF y RegCM, se aprecia que la configuración más alejada a las observaciones es del modelo WRF con TIEDKE y OLD-K, sobrestimando la temperatura en todo el período anual y la más aproximada es Grell-F, para las configuraciones de RegCM, la más alejada de las observaciones es Grell en continente y Emanuel en océano, mientras que la más aproximada, aunque muy cercana a la anterior, es Emanuel en continente y Grell en océano. Respecto a las correlaciones en el diagrama de Taylor se observan valores muy similares en ambos modelos, con valores mayores a 0.9, en ambas configuraciones de RegCM la correlación es similar respecto a las observaciones: 0.95 con igual desviación estándar, la mayor correlación es WRF con Grell-F.

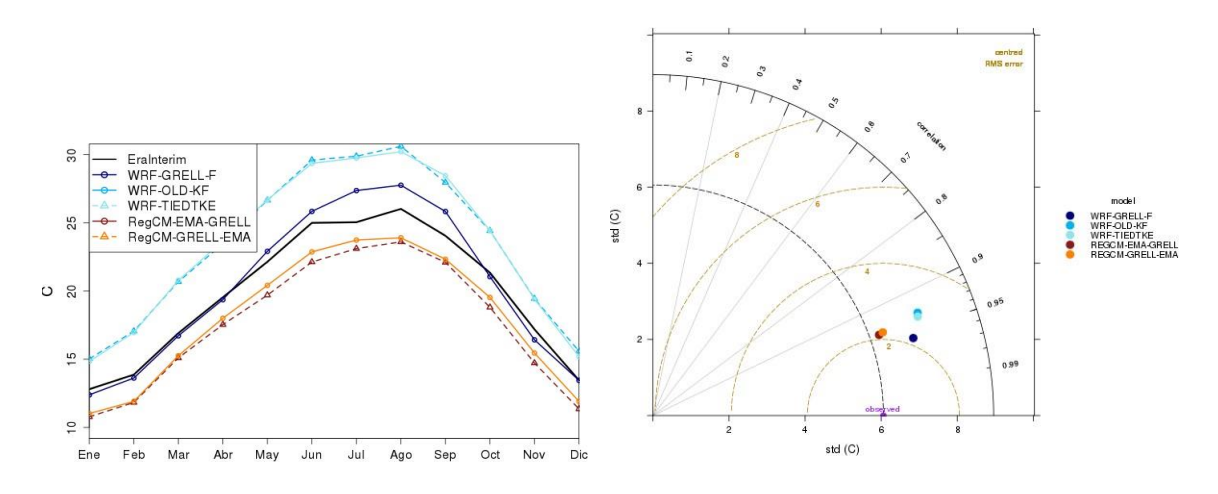

Figura 19 Temperatura Era-Interim RegCm y WRF. Zona Norte

Para el mismo periodo: 2007-2012, para la zona sur, la distribución temporal de precipitación observada con datos de ERA-Interim es bimodal, con máximos relativos en junio y septiembre, con valor máximo de 7mm/día (en septiembre), (Fig. 20), las simulaciones de WRF y RegCM, bajo diferentes configuraciones muestran que la configuración más alejada de las observaciones es del modelo WRF con Grell-F, sobreestimando la precipitación en todo el período anual, al igual que con Old-K, la más aproximada es TIEDKE, para el caso de RegCM se observa que ambas configuraciones (Emanuel sobre continente y Grell sobre océano y viceversa) son muy similares en el ciclo anual, con una pequeña subestimación entre junio y octubre, respecto a las correlaciones, en el diagrama de Taylor se observan correlaciones dispersas de ambos modelos (entre 0.4 y 0.8), siendo la configuración de WRF con mayor desviación estándar Grell-F, las combinaciones de todas las configuraciones de WRF son las de mayor correlación para esta variables en la zona sur.

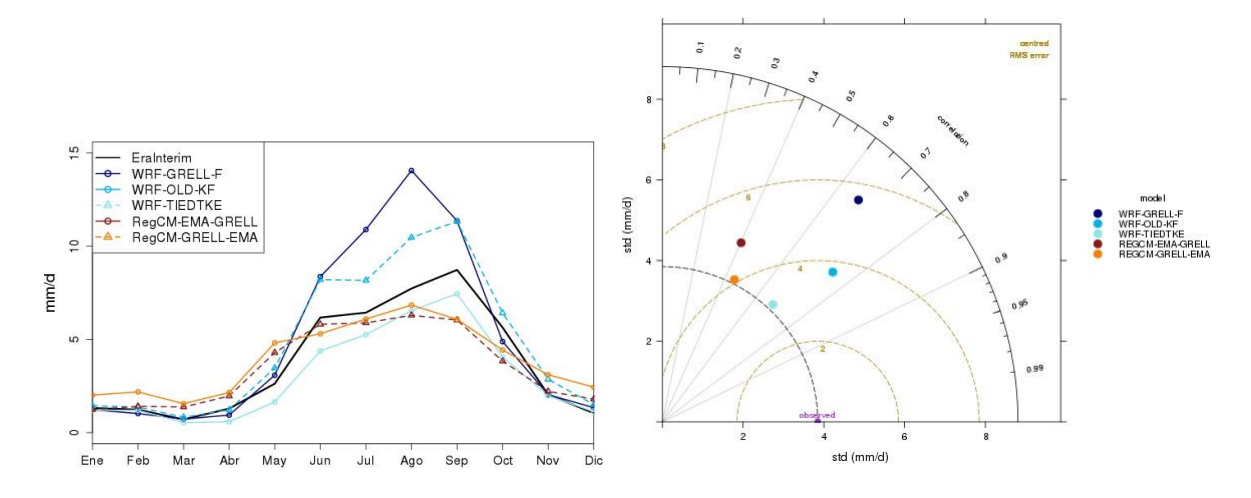

Figura 20 Precipitación Era-Interim RegCm y WRF. Zona Sur

En la zona Sur la temperatura superficial tiene un ciclo anual con valores mayores entre abril y octubre, con un máximo relativo en abril de 25°C (Fig. 21), donde se aprecia que todas las configuraciones del modelo WRF sobrestiman la temperatura, a excepción de Grell-F, que es la configuración que más se acerca a las observaciones entre abril y octubre. Para el modelo RegCM, en las dos configuraciones este modelo subestima la temperatura cerca de 1°C, siendo la más aproximada a las observaciones Grell sobre continente y Emanuel sobre océano. En general, todas las configuraciones de ambos modelos reproducen cualitativamente el comportamiento temporal, donde en julio se aprecia un mínimo relativo. En cuanto a las correlaciones, en el diagrama de Taylor se observan dos grupos: el de menor correlación (0.85) es el de las combinaciones de WRF: Grell-F y Old-K y el de mayor correlación, con 0.95, en este último está el RegCM en sus dos combinaciones: Grell en continente y Emanuel en océano y viceversa.

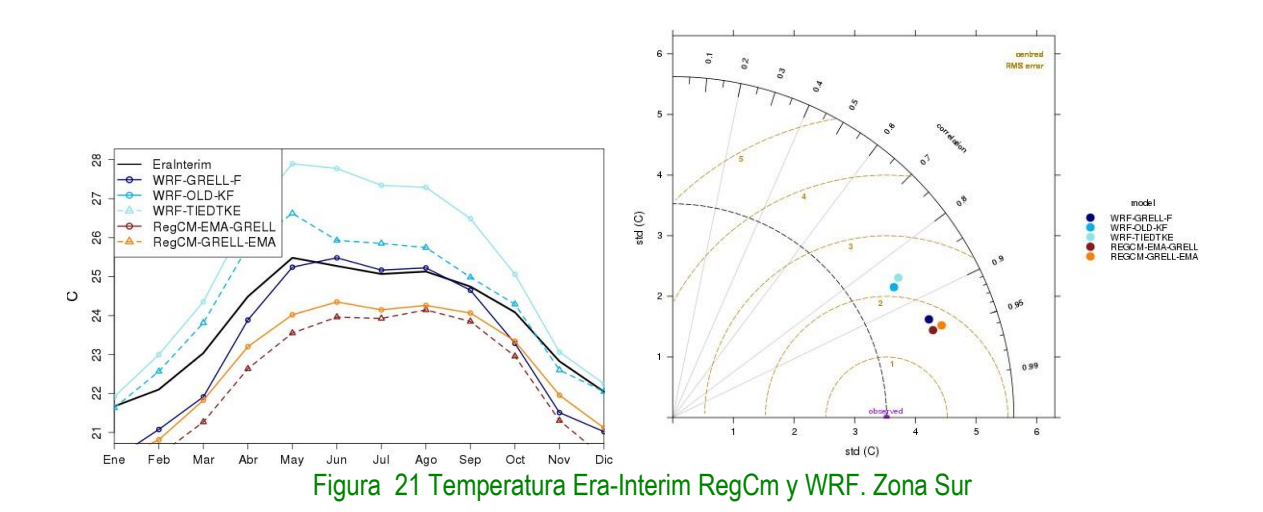

En la Fig. 22 se muestra la distribución temporal de precipitación para la zona norte con los experimentos utilizando condiciones iniciales y de frontera (forzantes) del modelo global CNRM- CM5, simulando el clima regional con los modelos WRF y RegCM, incorporando con fines comparativos datos de ERA-Interim y diferentes configuraciones de los modelos WRF y RegCM, se observa una sobrestimación entre junio y octubre de ambas configuraciones del modelo RegCM, así como WRF con Old-K y TIEDKE, la configuración con mejor desempeño es WRF con Grell-F. En el diagrama de Taylor se observan correlaciones dispersas entre 0.2 y 0.8, las de mayor valor son del modelo RegCM en ambas configuraciones (Grell en continente y Emanuel en océano y viceversa), mientras que las del modelo WRF son menores a 0.6 para precipitación en esta zona norte.

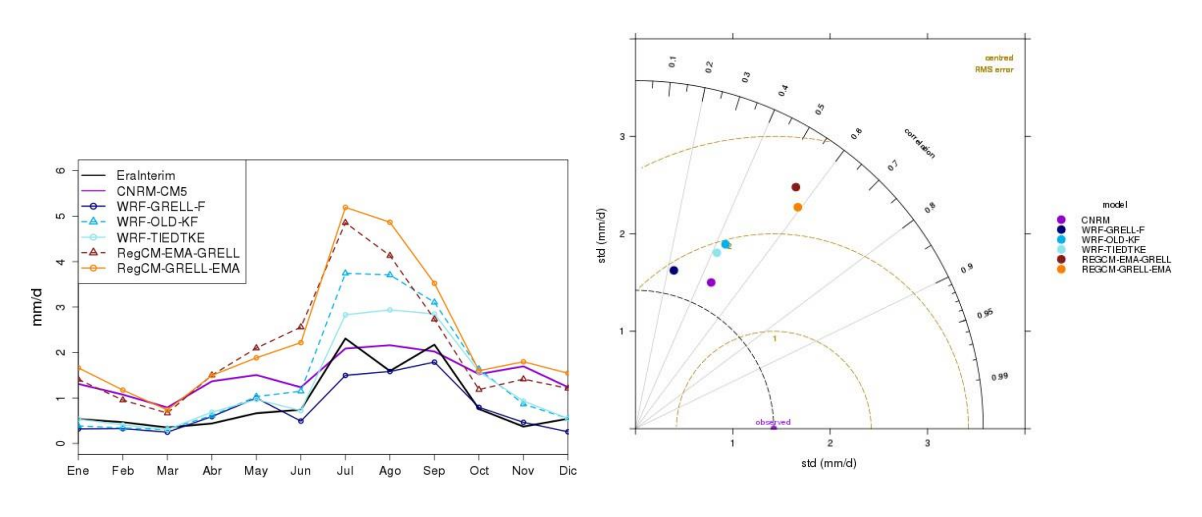

Figura 22 Precipitación CNRM-CM5 RegCm y WRF. Zona Norte

En el ciclo anual de la temperatura superficial para la zona norte utilizando los modelos regionales WRF y RegCM forzado con el modelo global CNRM-CM5 se observa un ciclo temporal unimodal, con temperaturas mayores entre mayo y agosto oscilando en 25°C en agosto (Fig. 23), con los modelos WRF y RegCM, se aprecia que la configuración con bajo desempeño es la del modelo WRF con TIEDKE, Grell-F y OLD-K, sobrestimando la temperatura en todo el período anual, el modelo RegCM, tiene mejor desempeño en sus dos configuraciones, ambas subestiman en menos de 1°C la temperatura. Las correlaciones en el diagrama de Taylor se observan poca dispersión, con valores similares en ambos modelos, con valores entre 0.85 y 0.92

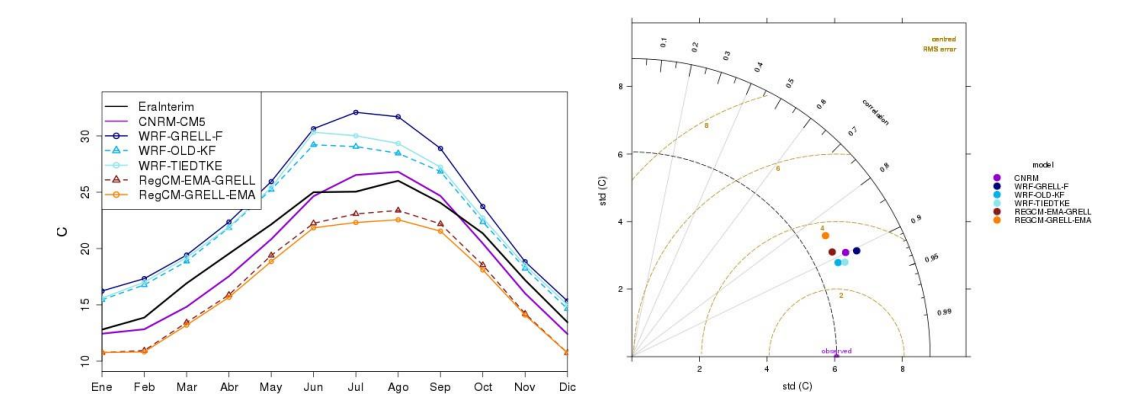

Figura 23 Temperatura CNRM-CM5 RegCm y WRF. Zona Norte

Para la zona sur, la distribución temporal de precipitación observada con simulaciones de WRF y RegCM, bajo diferentes configuraciones es bimodal, con máximos relativos en junio y septiembre (Fig. 24), RegCM en ambas configuraciones (Emanuel sobre continente y Grell sobre océano y viceversa) son muy similares en el ciclo anual, sobrestimando en todo el ciclo anual entre 2 y 4 mm/día, sobre todo entre mayo y octubre. El modelo WRF sobrestima tanto con Old— K y con Grell-F, en todo el período anual, siendo la configuración de mejor desempeño Old-K. En el diagrama de Taylor se observan correlaciones de ambos modelos centrados entre 0.5 y 0.65, siendo la configuración de RegCM con mayor desviación estándar la Grell sobre continente y Emanuel sobre océano.

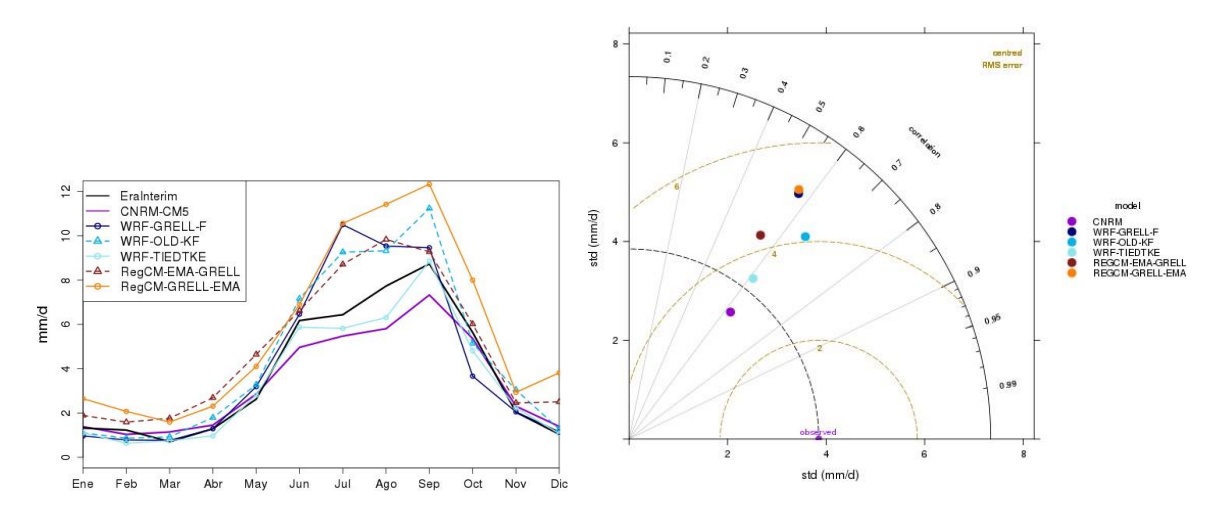

Figura 24 Precipitación CNRM-CM5 RegCm y WRF. Zona Sur

Finalmente, para la zona Sur en la temperatura superficial se observa un ciclo anual con

máximos entre abril y octubre, en abril se observa un máximo de 25°C (Fig. 25), con las parametrizaciones del modelo WRF se sobrestima la temperatura de 1.5°C hasta 2°C, mientras que con RegCM se subestima por cerca de 2°C a 2.5°C en ambas de sus parametrizaciones, las configuraciones de ambos modelos reproducen cualitativamente el comportamiento temporal, donde en julio se aprecia un mínimo relativo. Las correlaciones, en el diagrama de Taylor se observan que las configuraciones de WRF posee menor correlación (entre 0.8 y 0.85), mientras que RegCM posee correlaciones cercanas a 0.95 en ambas parametrizaciones: Grell en continente y Emanuel en océano y viceversa.

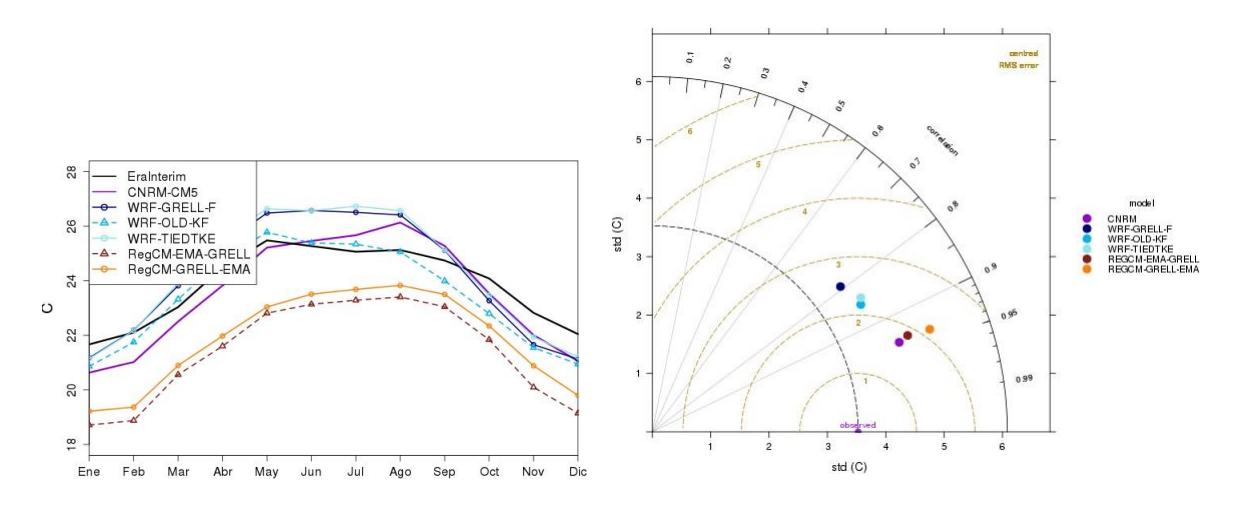

Figura 25 Temperatura CNRM-CM5 RegCm y WRF. Zona Sur

- <span id="page-30-0"></span>**4.3 Guía de procedimientos de manejo de información y conceptos asociados a reducción de escala en escenarios de cambio climático.**
	- *4.3.1 Modelo WRF*

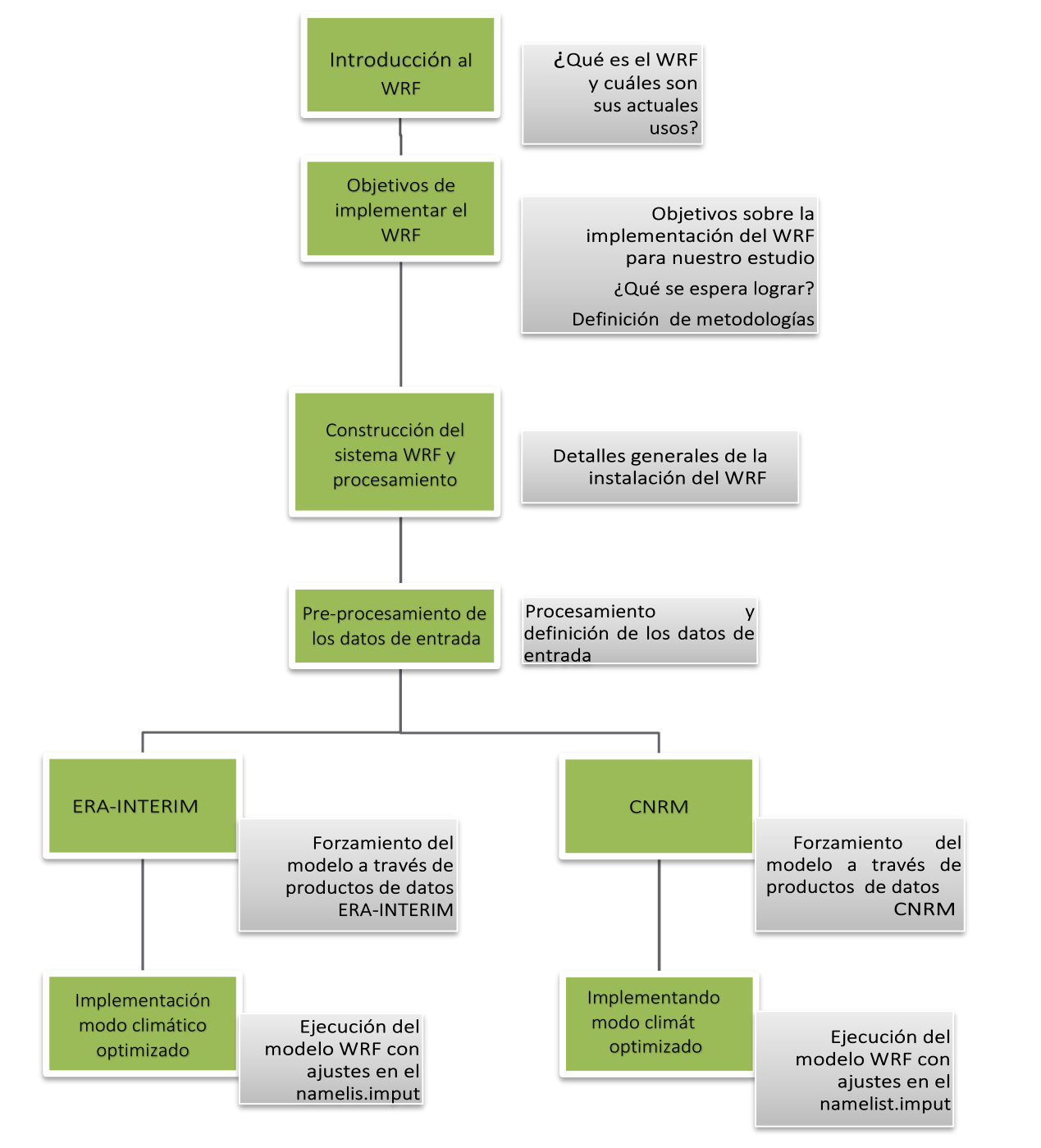

Figura 26 Secuencia para la instalación e implementación del modelo WRF en modo climático

#### Introducción:

Interesados en el proceso de regionalización para México e impulsados por el proyecto elaborado por el PNUD y el INECC; el presente manual tiene por objetivo, brindar una serie de breves instrucciones relacionados con el proceso de instalación y ejecución del modelo WRF en modo climático. Lo anterior, teniendo presente la gran ventaja que representa ante la elaboración de metodologías de investigaciones científicas y tecnológicas en materia de cambio climático.

El Weather Research & Forecasting Model (WRF) es un modelo de predicción numérica no hidrostático diseñado para satisfacer necesidades de investigación y pronóstico atmosférico, que cubre una amplia gama de aplicaciones meteorológicas para la generación de simulaciones atmosféricas en base al uso de datos reales (observaciones y análisis) e incluso, de condiciones idealizadas para escalas que van de decenas de metros hasta miles de kilómetros.

Su desarrollo comenzó a finales de la década de la década de los 90 a través de la colaboración del Centro Nacional de Investigación Atmosférica (NCAR), la Administración Nacional Oceánica y Atmosférica (NOAA; representado por el Centro Nacional de Predicción Ambiental (NCEP) y el Laboratorio de Sistemas de Previsión (FSL)), la Agencia Meteorológica de la Fuerza Aérea (AFWA), el Laboratorio de Investigación Naval, la Universidad de Oklahoma y la Administración Federal de Aviación (FAA).

En general, WRF ofrece una plataforma de pronóstico atmosférico, flexible y computacionalmente eficiente, al contar con los últimos avances de la física, cómputo y asimilación de datos; los cuales se desarrollan continuamente a través de la comunidad científica con el que cuenta. Ante ello, actualmente el WRF es implementado para una amplia gama de estudios atmosféricos; que van desde análisis con fines de pronóstico operativo, hasta estudios de sistemas atmosféricos de escala sinóptica y mesoescala con aplicaciones climáticas.

#### Objetivo:

El presente manual provee información para establecer y optimizar el uso del modelo WRF con fines de estudio climático bajo el esquema de reducción de escala o regionalización; esto a través del desarrollo de metodologías y configuraciones, que permitan brindar estabilidad al modelo. Por lo tanto, la explicación aquí contenida facilitará las principales medidas que deben tomarse en cuenta durante la implementación del modelo WRF en uso climático.

#### Metodología:

Tras establecerse el entorno y la instalación del modelo WRF, se realizaron simulaciones para largos periodos (a modo de prueba de 5 años) haciendo uso de diferentes cambios de parámetros físicos en los esquemas de nubosidad, radiación y microfísica. Una vez que se obtuvieron los resultados, éstos fueron comparados con los archivos de Reanálisis (datos de entrada) y se evaluó la sensibilidad y el valor agregado. E proceso de optimización del WRF aún continúa siendo estudiado; por lo tanto, los pasos que se sugieren realizar en el presente manual derivan de los resultados óptimos que se obtuvieron.

#### Construcción del Sistema WRF:

En el actual reporte se describe la instalación de los códigos de fuente del modelo WRF versión 3.8, usando como punto de partida un entorno preparado (con sus respectivas librerías) para la instalación del modelo. Para ello nos dirigimos a la página de descarga de los códigos del WRF que se anexa a continuación:

[http://www2.mmm.ucar.edu/wrf/users/download/get\\_sources.html#V361](http://www2.mmm.ucar.edu/wrf/users/download/get_sources.html#V361)

a) Requerimientos, compiladores y lenguajes de escritura

El modelo WRF puede ser ejecutado casi en cualquier hardware de 32 o 64 bits, bajo el uso del sistema operativo UNIX. La mayor parte del WPS y WRFDA del modelo WRF está escrito en lenguaje Fortran 90; en tanto que la capa de software, RSL, que se encuentra entre el FRM y WRFDA, y la interfaz MPI están escritos en lenguaje C. El WPS, genera las llamadas directas a las librerías de MPI para hacer la distribución del paso de memoria. También hay programas auxiliares que están escritas en C, con la finalidad de llevar a cabo el análisis y la construcción de archivos, que son necesarios para la generación predeterminada del código del modelo WRF. Además, el mecanismo de acumulación WRF utiliza varios lenguajes de script, incluyendo Perl, cShell y Bourne shell.

Mucha de esta información es detallada en las páginas de usuarios del WRF, a las cuales se hace referencia a continuación:

[http://www2.mmm.ucar.edu/wrf/users/download/get\\_sources.html#V361](http://www2.mmm.ucar.edu/wrf/users/download/get_sources.html#V361)

[http://www2.mmm.ucar.edu/wrf/users/docs/user\\_guide\\_V3.5/ARWUsersGuideV3.pdf](http://www2.mmm.ucar.edu/wrf/users/docs/user_guide_V3.5/ARWUsersGuideV3.pdf)

#### b) Apertura del paquete WRF y compilado

El código de WRF tiene un mecanismo de construcción bastante amplia; dado que se puede determinar la arquitectura con base a las opciones que éste presenta. Por ejemplo, si se dispone de un sistema Linux; se define si se trata de una máquina de 32 o 64 bits y, a continuación, se especifica el uso de los procesadores (tales como, la memoria compartida en serie, o la memoria distribuida). Teniendo en mente esto, se procede a realizar la siguiente serie de pasos para la construcción del código:

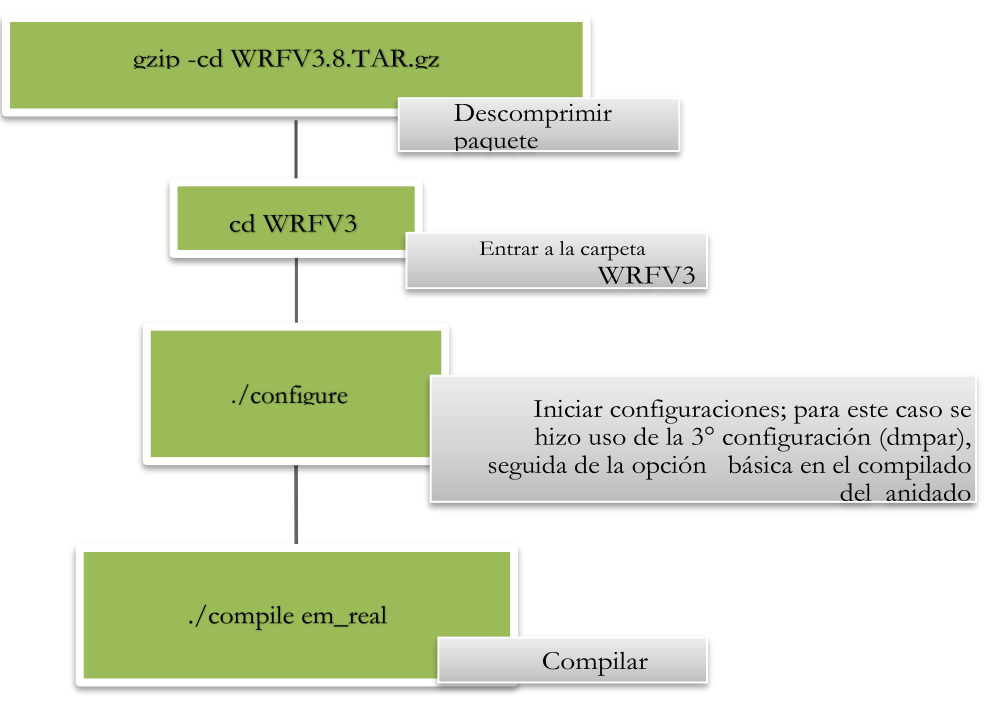

#### Figura 27 Secuencia de instalación el módulo WRF

Se considera que em\_real ha sido correctamente compilado, si los .exe presentan tonos de color verde o azul (Fig. 28); esto puede ser verificado con el siguiente comando: ll run/\*exe

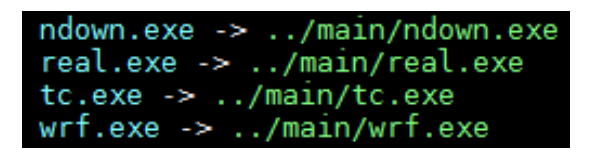

Figura 28. Figura 28 Instalación del módulo

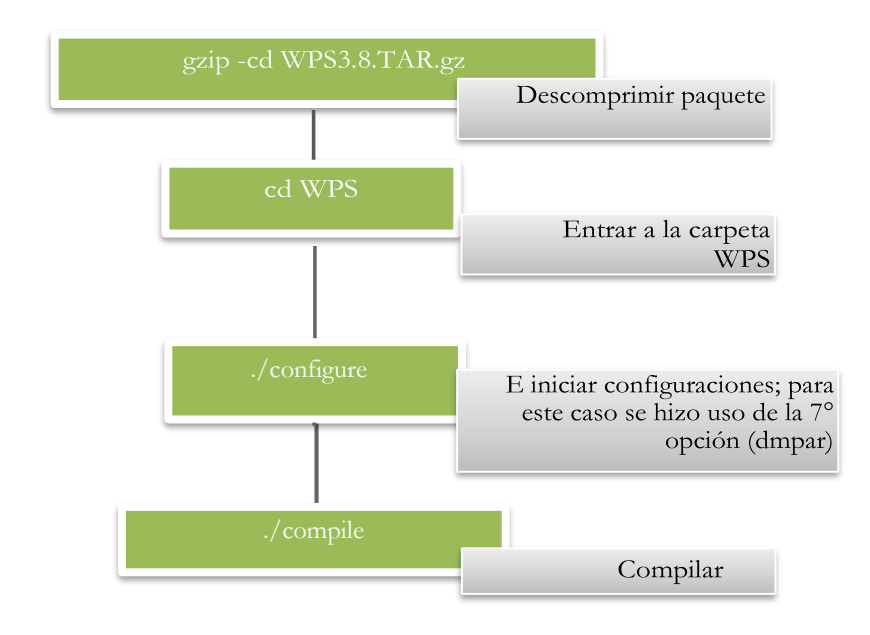

#### WRF Posteriormente, se procede a compilar el WPS

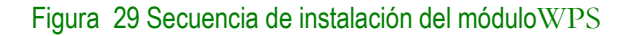

De esta forma, se generan tres ejecutables:

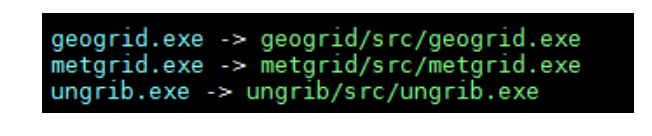

Figura 30 Instalación del módulo WPS

NOTA: las configuraciones antes mencionadas, en conjunto, permiten que tanto los ejecutables de WRF, como los del WPS, puedan ser ejecutados en modo paralelo; no obstante, este proceso es más recomendable de realizar con los cálculos relacionados con el wrf.exe.

#### Sistema de procesamiento:

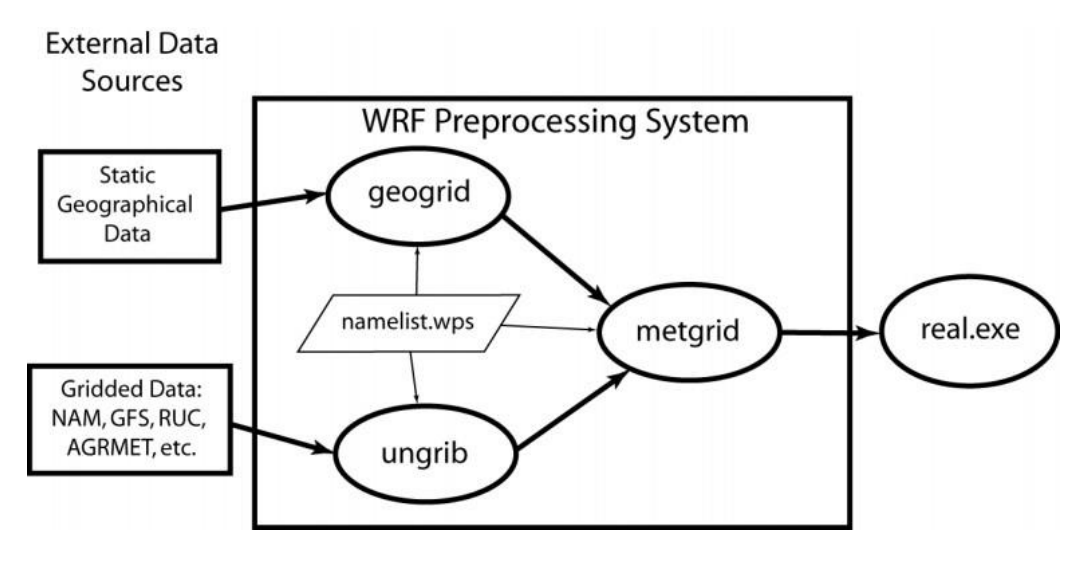

Figura 31 Sistema de procesamiento WRF

El Sistema de Procesamiento previo WRF (WPS), es el conjunto de tres programas cuya función es la de preparar colectivamente los datos de entrada. Cada uno de los programas lleva a cabo una etapa de preparación, dada por: geogrid, que define los dominios del modelo e interpola datos geográficos; ungrib, que extrae los campos meteorológicos de los archivos GRIB de entrada; y metgrid, que interpola horizontalmente los campos meteorológicos extraídos por ungrib, a las mallas de los datos geográficos definidos en el geogrid. Posterior al sistema de procesamiento WRF, el trabajo de interpolación de los campos meteorológicos en la vertical se lleva a cabo dentro del programa real.exe. El flujo de datos entre los programas de la WPS se muestra en la figura superior.

Cada uno de los programas del WPS basa sus parámetros conforme a un archivo de nombres común (namelis.wps; ver figura anterior), el cual consta de registros separados para cada uno de los programas y un registro de lista de nombres compartidos, que define los parámetros que son utilizados por más de un programa del WPS. Además, los archivos GEOGRID.TBL (tabla en donde se definen los métodos de interpolación que se utilizarán en los campos de interés; el cual hace uso el geogrib), METGRID.TBL (que proporciona una sección de interpolación para cada campo) y VTABLE (que contiene los códigos necesarios para inicializar el WRF e identificar las variables y los niveles del archivo GRIB a través de tablas en ungrib) proporcionan un control adicional sobre las operaciones de los programas.

#### Datos de Entrada:

Los productos de datos seleccionados para llevar acabo la alimentación del modelo WRF provienen de dos fuentes diferentes:

- 1. European Centre for Medium-Range Weather Forecasts Re-Analysis (ERA INTERIM, aquí nombrado como ERA); los cuales están basados en un ciclo de ejecución de previsión integrada 31r2, en un sistema que incluye análisis de variaciones de cuatro dimensiones con 60 niveles verticales y una resolución espectral en la horizontal TL255. Los archivos fueron obtenidos para una resolución espacial de 1.5° tanto en latitud como en longitud a 38 niveles de presión y una temporal de cada seis horas, para el periodo comprendido de 01 de enero de 1982 a 31 de diciembre de 2012.
- 2. Centre National de Recherches Météorologiques Coupled Global Climate Model, versión 5 (CNRM-CM5); estos productos de datos globales derivan de varios modelos acoplados a través del software desarrollado en OASIS CERFACS, creado para correr simulaciones climáticas actuales y su variabilidad. En particular, estos productos globales de 1.4° de resolución son usados para realizar experimentos dentro del marco del Proyecto de intercomparación de Modelos Acoplados (CMIP5) que, además, son usados como base en informes de evaluación del IPCC. Para el presente trabajo, estos productos también fueron obtenidos para el periodo 01 de enero de 1982 a 31 de diciembre de 2012 a 8 niveles de presión en la vertical (ver resumen de variables seleccionadas en la tabla 4).

<span id="page-36-0"></span>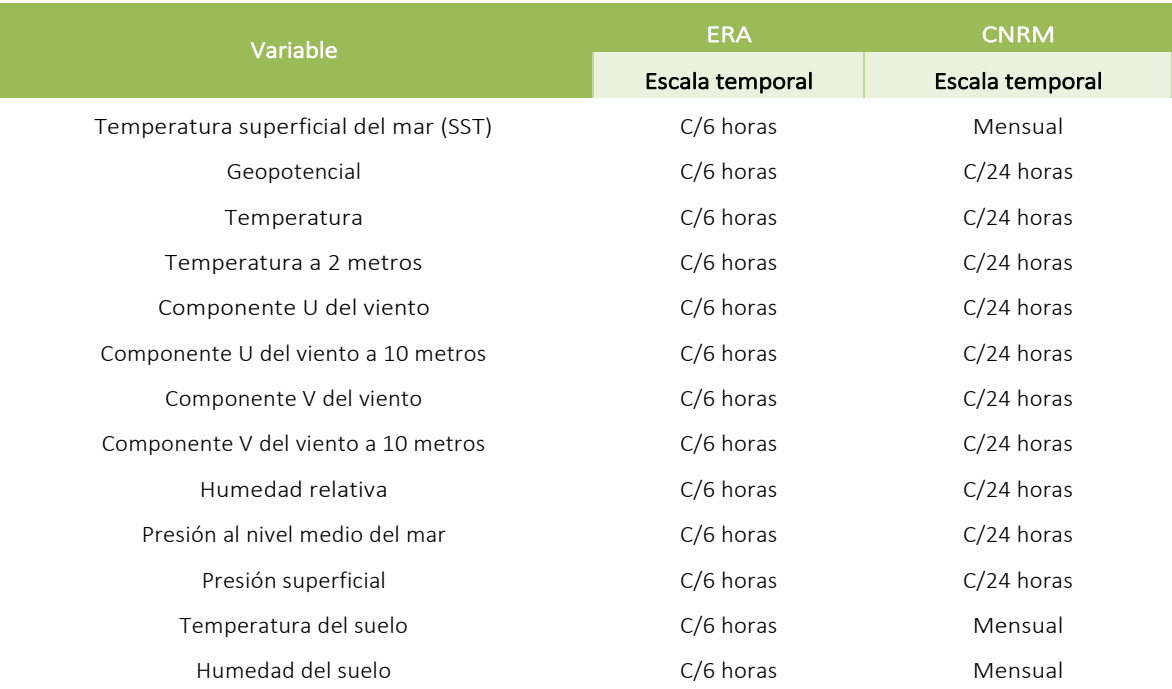

#### Tabla 4 Variables seleccionadas para llevar acabo las simulaciones climáticas del WRF

#### Procesamiento de los datos de entrada

Datos en formato GRIB son utilizados en el sistema de preprocesamiento del modelo WRF (módulo WPS) para crear las condiciones iniciales y de contornos laterales que posteriormente son usados en el módulo del WRF. Con el fin de leer los datos GRIB y escribirlo en un archivo de entrada para el módulo del WRF, se necesita que, para cada uno de estos archivos GRIB sean correctamente nombrados en referencia al Vtable (el cual se muestra más adelante).

Si bien, los datos de reanálisis y globales suelen provenir en formato de malla GRIB, en algunos casos los archivos pueden provenir en formato NetCDF. A partir de este momento existen dos caminos para tratar estos detalles: el primero, relacionado con la generación de un intermedio que favorezca la lectura de los archivos NetCDF a datos GRIB; o bien, buscar una alternativa con ayuda de alguna herramienta externa (e.g. software o algún programa ya documentado).

La herramienta que se propone aquí es el uso de CDO (Climate Data Operators), un software que se basa de la colección de muchos operadores para el procesamiento de datos climáticos o de modelos de pronóstico. Los operadores incluyen funciones estadísticas y aritméticas simples, herramientas de selección de datos y submuestreos, así como de interpolaciones espaciales.

A continuación, se enlistan los principales comandos que se utilizaron en la preparación y conversión de datos NetCDF a datos GRIB, así como los principales comandos asociados a la solución de algunos problemas relacionados con el cambio de códigos, unidades, niveles, entre otros:

Comando usado para pasar un archivo NetCDF a GRIB

**cdo –v –f grb –copy datoNetCDF datoGRIB**

Comando usado para convertir grados Kelvin a Celsius

#### **cdo addc, -273.15 datoEntrada datoSalida**

Comando para asignar un nivel atmosférico

#### **cdo sellevel,n datoEntrada datoSalida**

Donde n=1,2,3,4, etc.

Comando usado para asignar parámetro numérico (importante para el uso del Vtable del WRF/módulo WPS, se explica más adelante)

#### **cdo setcode,n datoEntrada datoSalida**

Donde n=1,2,3,4, etc.

Comando para seleccionar o asignar un periodo de tiempo **cdo settime,n datoEntrada datoSalida**

Donde n= YYYY-MM-DD

Comando para convertir el tiempo a un calendario estándar **cdo** 

#### **setcalendar,standard datoEntrada datoSalida**

Comando para concatenar archivos con respecto al tiempo

**cdo mergetime datoEntrada datoSalida** Comando para concatenar archivos con diferentes variables

#### **cdo merge datoEntrada datoSalida**

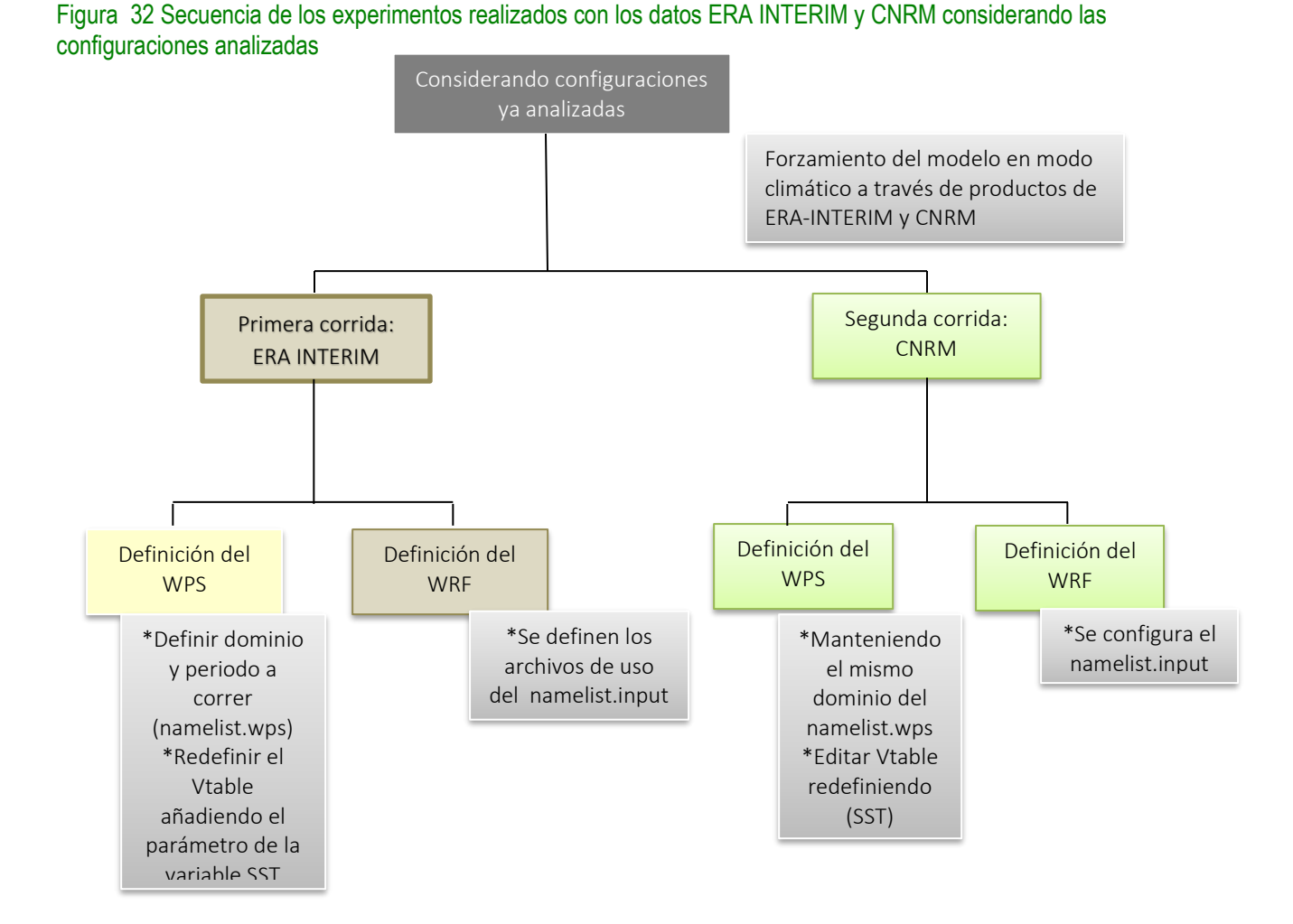

## Forzamiento del Modelo a través de Productos de Datos ERA-INTERIM

40

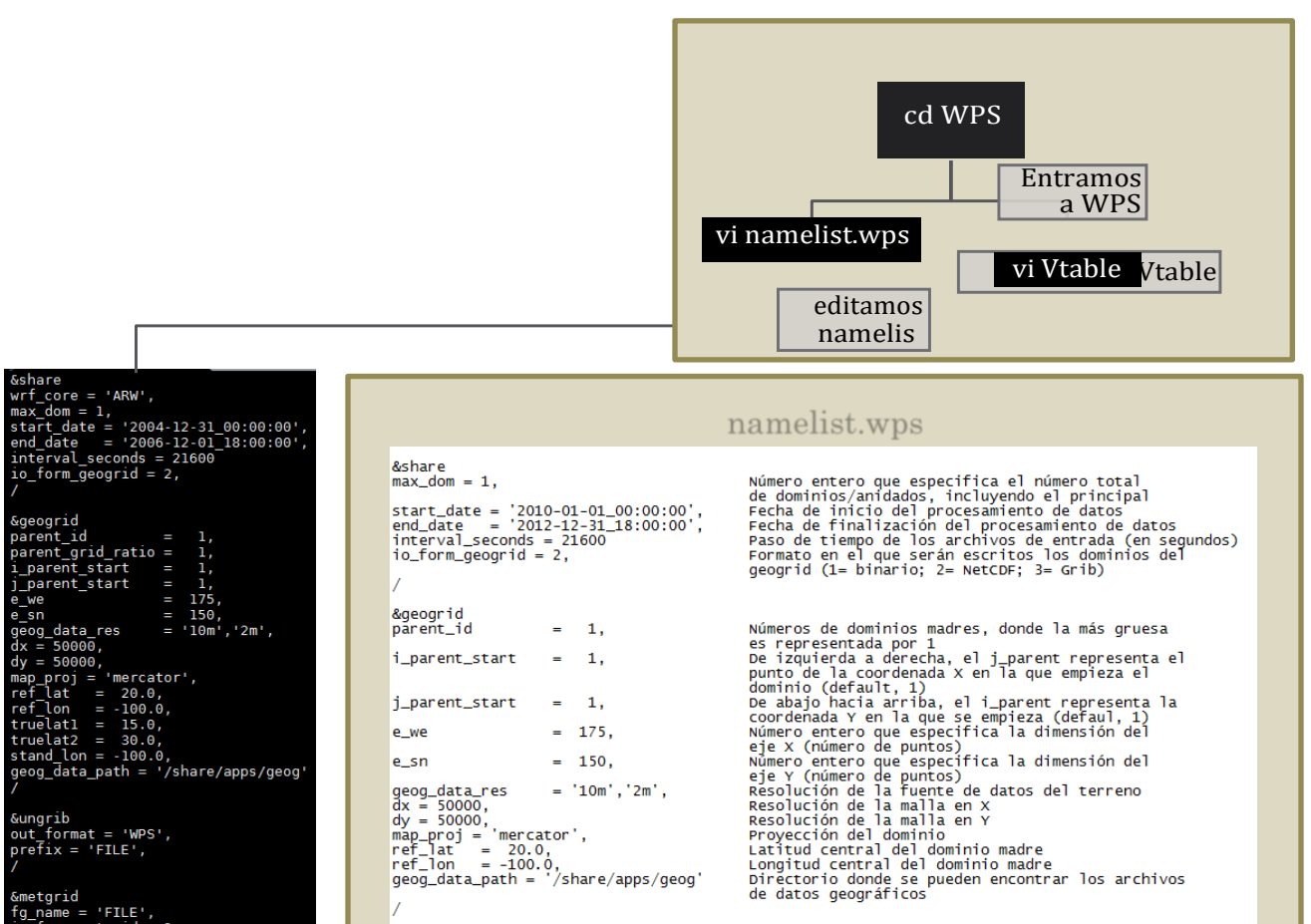

&metgrid<br>fg\_name = 'FILE',<br>io\_form\_metgrid = 2,

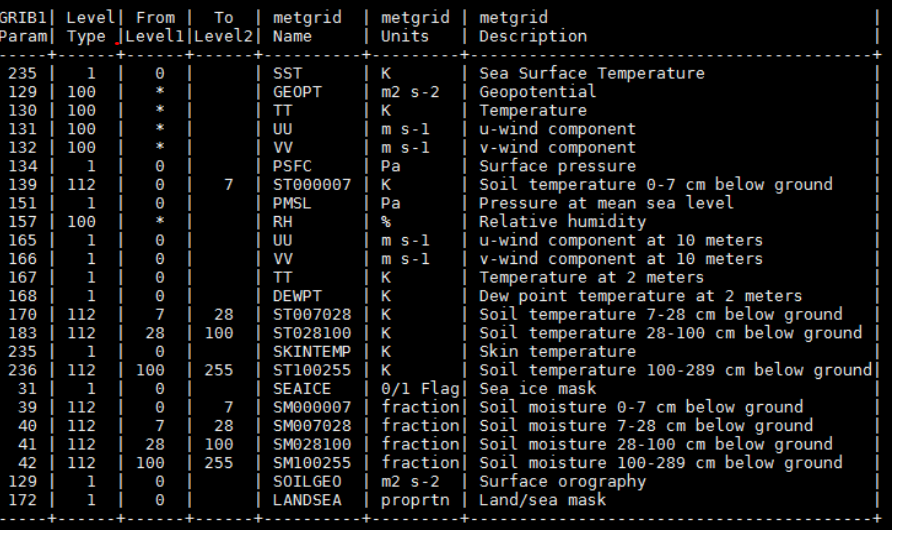

Vtable correspondiente al código GRIB de los archivos ERA-INTERIM: La base de datos de la SST de ERA-INTERIM cuenta con una burda resolución, se recomienda hacer el cambio del código de la SST por la SKIN\_TEMP (como se muestra en el Vtable)

Figura 33 Configuraciones para el módulo WPS

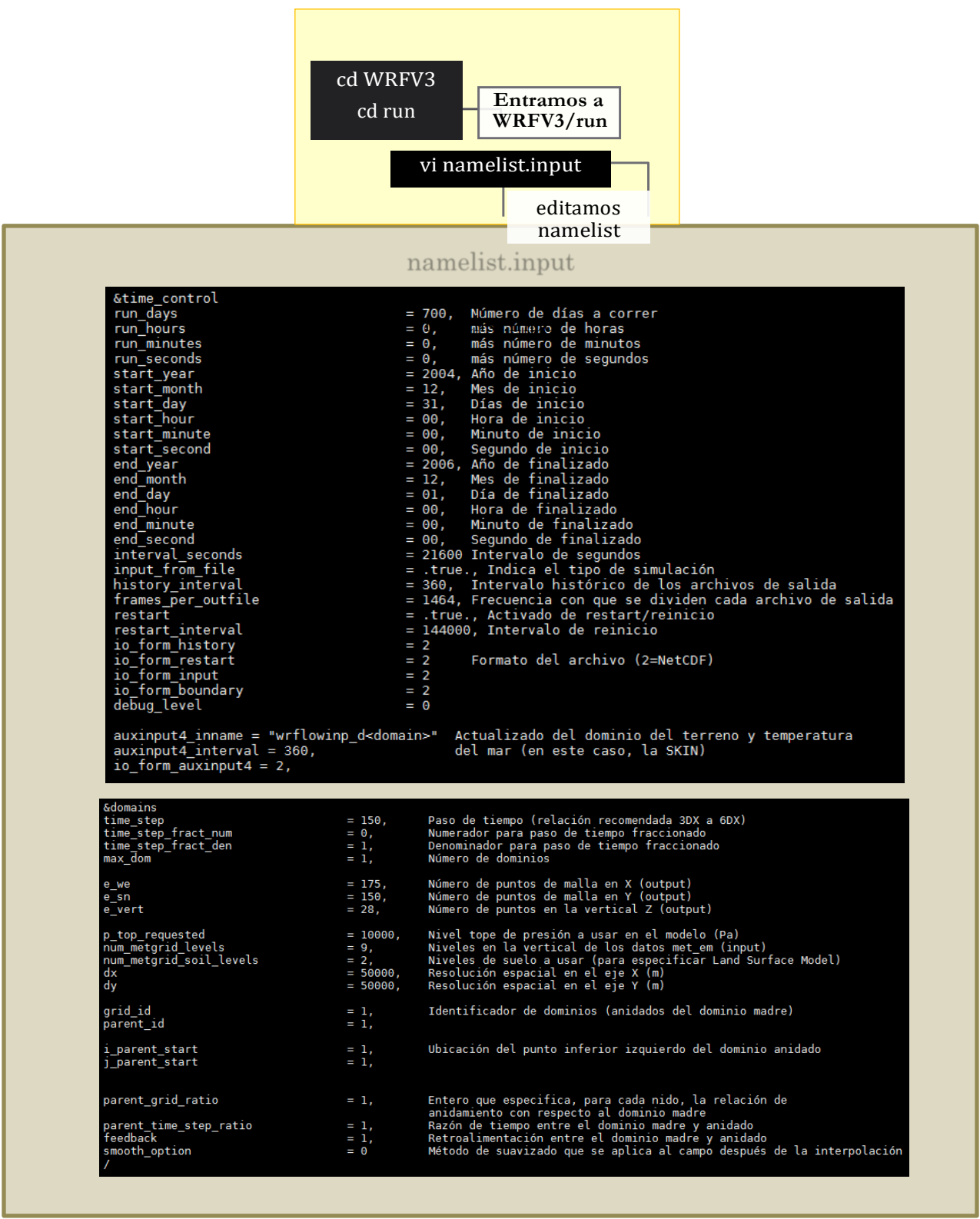

Figura 34 Configuraciones para el módulo WRF

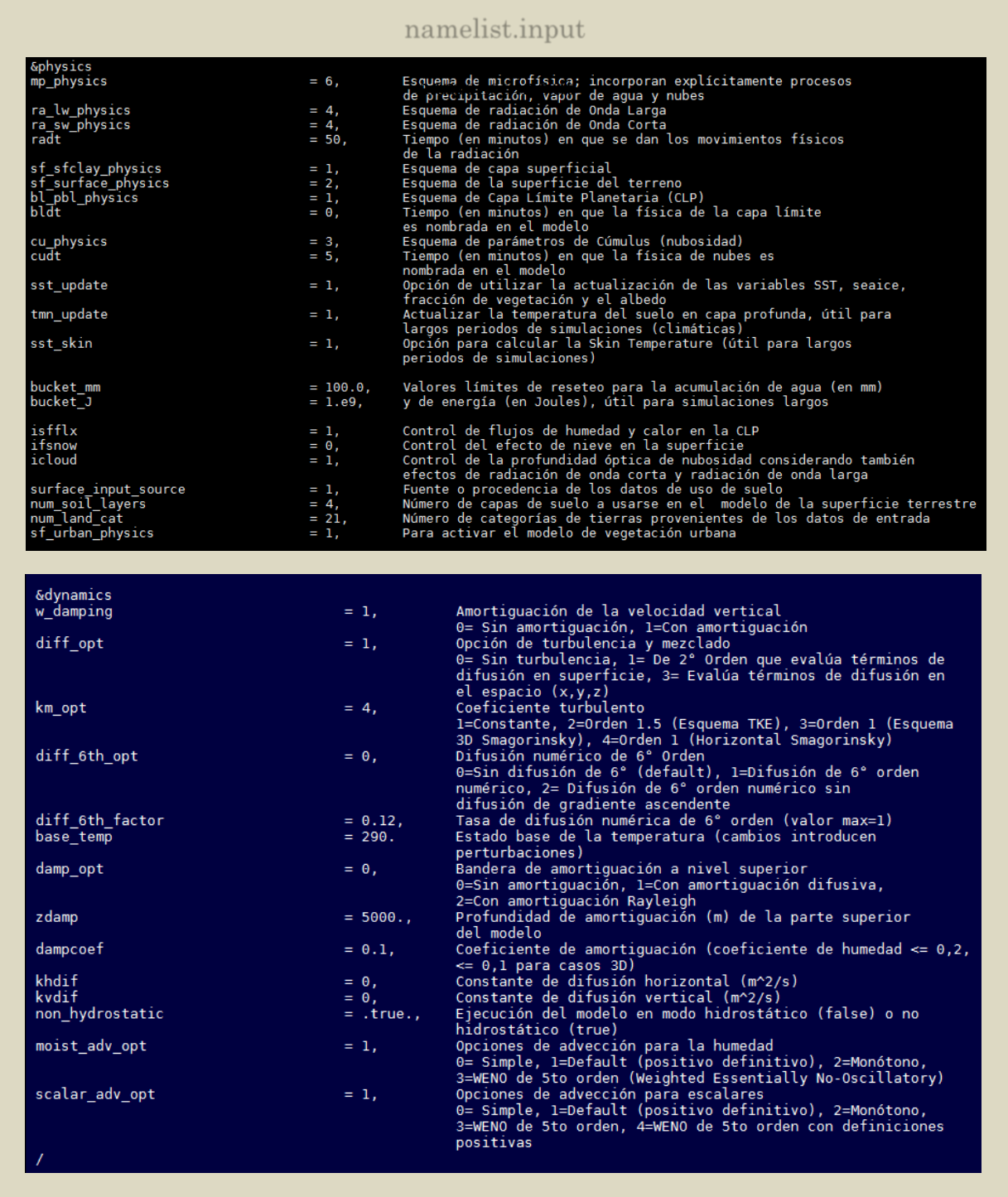

Figura 35 Configuraciones para el módulo WRF

| <b>&amp;bdy</b> control |            |                                                                                                    |
|-------------------------|------------|----------------------------------------------------------------------------------------------------|
| spec bdy width          | $= 10,$    | Indica número de filas por donde los valores de los límites<br>específicos se desplazan                                                                                                    |
| spec zone               |            | Número de puntos de la zona especificada                                                                                                    |
| spec exp                | $= 0.33.$  | Multiplo de rampa para zona de relajación, utilizado con una<br>condición de límite especificada.<br>$\theta$ = Rampa lineal (Default), $\theta$ .33 = ~ 3*dx como factor exponencial<br>de decaimiento (útil para largos periodos de simulación) |
| relax zone              | $= 9.$     | Número de puntos en la zona de relajación                                                                                                    |
| specified               | $= .true.$ | Condiciones de límites especificadas (solo para 1 dominio)                                                                                                    |
| nested                  |            | = .false Condiciones de fronteras anidadas                                                                                                    |

Figura 36 Configuraciones para el módulo WRF

NOTA: Si bien, el Vtable presentado en el módulo del WPS es usado para datos GRIB de ERA- INTERIM; este mismo Vtable puede ser reciclado para cualquier archivo de entrada, independiente de su fuente u origen (e.g. NAM, GFS, etc). Esto, siempre y cuando los códigos de parámetros asignados en el Vtable sean correctamente asociados con las variables de los archivos GRIB de entrada.

Eventualmente, si se observa que los archivos GRIB de entrada no contienen códigos de parámetros a la cual asociar una variable de entrada (e.g. Temperatura, Humedad de Suelo, Presión en Superficie), se puede hacer una asignación de parámetro a través del siguiente comando, para que el Vtable pueda reconocer dicha variable:

## **cdo setcode,n datoEntrada datoSalida**

Donde n=número entero del parámetro de la variable atmosférica

Por lo tanto, es de inferirse que el código asignado al Vtable también puede ser editado o construido (añadiendo nuevos códigos y variables al modelo, como por ejemplo la SST) dependiendo de las necesidades o variables que se vayan usar.

### *4.3.2 Modelo RegCM*

El RegCM es el primer modelo climático regional del mundo, con una amplia base de usuarios. Tiene evoluciones desde la primera versión desarrollada en los años ochenta (RegCM1, Dickinson et al. [1989]), Giorgi [1990]).

El RegCM ha sido el primer modelo de área limitada desarrollado para la simulación del clima regional a largo plazo, que tiene participación en numerosos proyectos de comparación de modelos regionales, y se ha aplicado por una gran comunidad para una amplia gama de estudios regionales del clima, de los estudios de procesos de paleo-clima y las proyecciones climáticas futuras (Giorgi y Mearns [1999], Giorgi et al. [2006]).

El RegCM es un modelo comunitario está diseñado para ser utilizado por una comunidad variada compuesto por científicos de los países industrializados, así como las naciones en desarrollo (Pal et al. [2007]), por lo que es de uso público, de código abierto, fácil de usar y código portátil que puede ser aplicado a cualquier región del mundo. Se apoya a través de la Red Regional del Clima de investigación o RegCNET, una generalizada red de científicos, coordinado por la Sección de Física de la Tierra del Centro Internacional Abdus Salam de Centro de Física Teórica Abdus Salam Internacional de Física Teórica (ICTP, por sus siglas en inglés), fomentando el crecimiento de estudios de investigación avanzada y en los países en desarrollo.

Librerías para compilar el RegCM

 $\bullet$  szip-2.1

Es una biblioteca independiente que se configura como un filtro opcional en HDF5. Una aplicación HDF5 puede crear, escribir y leer datos comprimidos con comprensión Szip. Se descarga desde Web el archivo ̈szlib-2.1.tar.gz ̈ Desde una terminal realizar lo sig.:

\$tar -xvf szlib-2.1.tar.gz \$cd szlib-2.1 \$./configure --prefix=where\_to\_install \$make \$make check \$make install

• zlib-1.2.8

Está diseñado para ser una biblioteca libre, de uso general. El formato de datos zlib en sí es portable entre plataformas. La biblioteca ofrece en memoria de comprensión y descompresión de las funciones, incluidas las comprobaciones de integridad de los datos sin comprimir.

Se descarga desde Web el archivo "zlib-1.2.8.tar.gz"

Desde una terminal realizar lo sig.:

\$tar -xvf zlib-1.2.8.tar.gz \$cd zlib-1.2.8 \$./configure --prefix=where\_to\_install \$make \$make test

• hdf5-1.8.16

HDF5 es un modelo de datos, la biblioteca y el formato de archivo para almacenar y administrar datos. Es compatible con una variedad ilimitada de tipo de datos, y está diseñado para flexible y eficiente de E / S y de alto volumen y los datos complejos. HDF5 es portátil y es extensible, permitiendo a las aplicaciones de

evolucionar en el uso de HDF5.

Se descarga desde Web el archivo `hdf5-1.8.16.tar "

Desde una terminal realizar lo sig.:

\$tar -xvf hdf5-1.8.16.tar

\$cd hdf5-1.8.16

\$./configure ./configure --enable-fortran --enable-cxx --enable-hl --enable-shared --with-zlib=/usr/local/lib,/usr/local/include --prefix=/usr/local/hdf5-1.8.16

\$make

\$make check (a partir de esta línea, entrar como superusuario. #sudo) \$make install

\$make check install

• netcdf-4.3.2

El formato NetCDF (Network Common Data Format) fue creado por UNIDATA como formato estándar para que sea usado en algunos de sus softwares que ofrece a la comunidad científica. Que soporte los netcdf4. Se descarga desde Web el archivo "netcdf-4.3.2.tar.gz" Desde una terminal realizar lo sig.:

\$tar -xvf netcdf-4.3.2.tar.gz \$cd netcdf-4.3.2 \$ CPPFLAGS=-I/usr/local/hdf5-1.8.16/include LDFLAGS=- L/usr/local/hdf5- 1.8.16/lib ./configure --enable-netcdf-4 -disable-shared - enable-dap prefix=/usr/local/4.1.3 \$make \$make install ( #sudo)

• mvapich2-2.2b

Se descarga de la página [http://mvapich.cse.ohio](http://mvapich.cse.ohio-state.edu/downloads/)[state.edu/downloads/](http://mvapich.cse.ohio-state.edu/downloads/) tar -xzf mvapich2-2.2b.tgz cd mvapich2-2.2b ./configure --disablemcast make

- Se descarga el modelo de la página web https://gforge.ictp.it/gf/project/regcm/frs/ tar –xvf RegCM-4.4.5.10.tar ./configure CC=gcc FC=gfortran make install ls bin
- average
- GrADSNcPlot
- interp\_pollen
- sigma2z
- chem\_icbc
- GrADSNcPrepare
- mksurfdata
- sst
- clm2rcm
- icbc
- regcmMPI
- terrain
- clm45\_1dto2d
- interp\_bionox
- regrid
- emcre\_grid
- interp\_emissions
- sigma2p

Descarga de datos<http://clima-dods.ictp.it/data/regcm4/>

| 4) clima-dods.ictp.it/regem4/<br><b>SECU</b>             |                      |                          |  |
|----------------------------------------------------------|----------------------|--------------------------|--|
| A Más visitados el Primeros pasos G Debryanshow - Buscar |                      |                          |  |
| Index of /regem4                                         |                      |                          |  |
|                                                          |                      |                          |  |
| <b>Name</b>                                              | <b>Last modified</b> | <b>Size Description</b>  |  |
| Parent Directory                                         |                      | ä                        |  |
| AERGLOB/                                                 | 08-Oct-2016 14:11    | ٠                        |  |
| <b>BIONOX</b>                                            | 11-Dec-2014 10:16    | ٠                        |  |
| CAM <sub>2</sub>                                         | 15-Dec-2014 14:03    | ٠                        |  |
| CFS/                                                     | 18-May-2015 12:24    | ٠                        |  |
| <b>CHEMISSIONGLOBAL/</b>                                 | 08-Jun-2012 08:59    | $\overline{\phantom{a}}$ |  |
| <b>CLM</b>                                               | 11-Dec-2014 10:11    | $\blacksquare$           |  |
| CLM45/                                                   | 14-Jun-2016 10:48    | $\blacksquare$           |  |
| CNRM-CM5/                                                | 12-Jul-2016 17:21    | Ŷ.                       |  |
| CSIRO-MK36/                                              | 09-Dec-2014 11:11    | $\blacksquare$           |  |
| CanESM2/<br>٦                                            | 03-Feb-2015 09:28    | ×                        |  |
| <b>EC-EARTH</b>                                          | 12-Jan-2015 09:45    | ×                        |  |
| EC20C/                                                   | 20-Jan-2015 14:11    | ٠                        |  |
| ECHAM5/                                                  | 23-Oct-2012 15:47    | $\blacksquare$           |  |
| EIN15/                                                   | 03-Feb-2017 12:14    | ۷                        |  |
| EIN75/                                                   | 02-Mar-2017 12:12    | $\overline{\phantom{a}}$ |  |
| <b>EMISSION INVENTORY/</b>                               | 13-Mar-2012 14:26    | ×                        |  |
| ERA40/                                                   | 13-Mar-2012 14:26    | i.                       |  |
| <b>ERAIN MEAN</b>                                        | 02-Nov-2012 10:23    | $\blacksquare$           |  |
| GFDL-ESM2M                                               | 07-Apr-2017 10:20    | $\bar{\phantom{a}}$      |  |
| HadGEM2/                                                 | 20-Jun-2016 10:44    | $\overline{\phantom{a}}$ |  |
| IPSL-CM5A-LR/                                            | 03-Feb-2015 09:38    | ٠                        |  |
| Inventory/                                               | 12-Dec-2014 13:32    | ٠                        |  |
| <b>JRA55/</b>                                            | 03-Mar-2015 16:35    | $\blacksquare$           |  |
|                                                          |                      |                          |  |

Figura 37 Pantalla de la descarga de datos RegCM

# Estructura de directorios

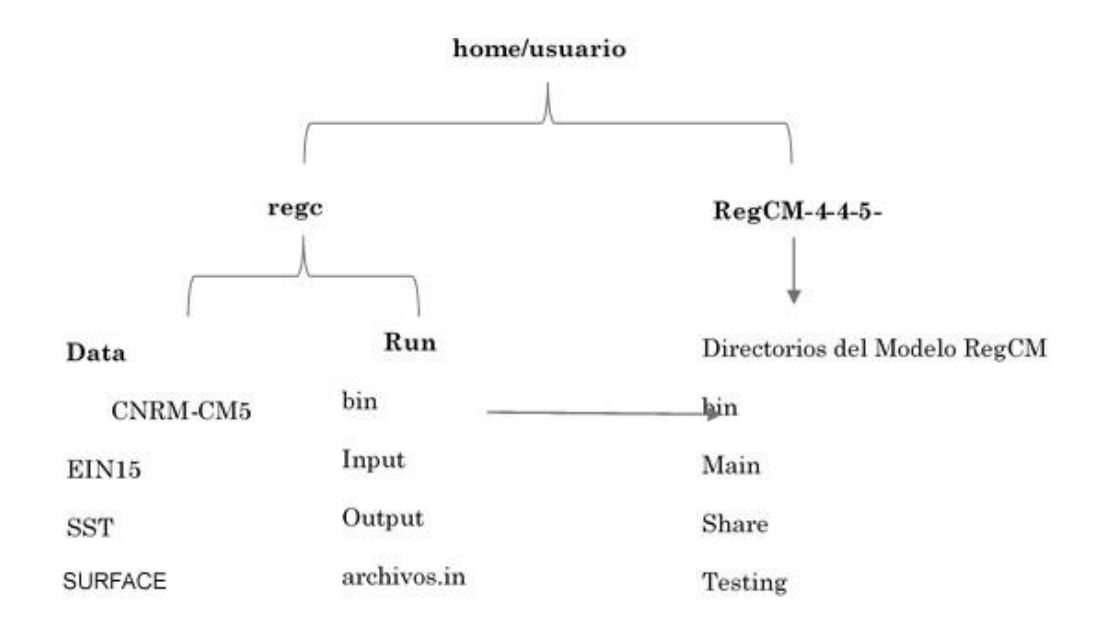

## Figura 38 Estructura de directorios RegCM

## *ERA\_50.in!*

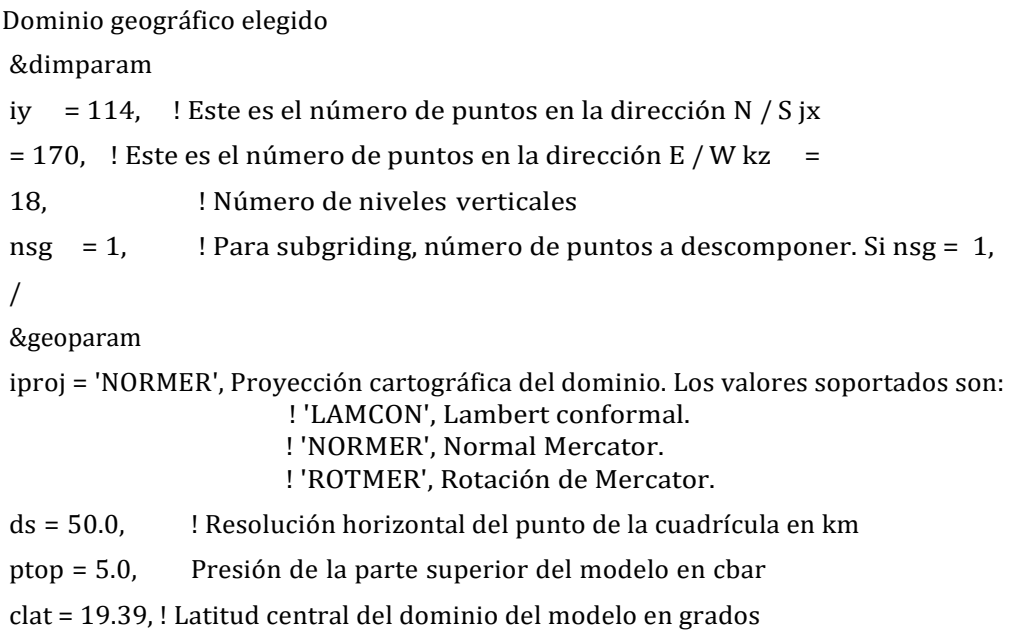

! El hemisferio norte es positivo

```
clon = 265.48, ! Longitud central del dominio del modelo en grados
```
! Occidente es negativo.

```
plat = 19.39, ! Pole latitud (sólo para girar Mercator Proj)
```
plon = 265.48, ! Longitud de polo (sólo para Mercator Proj rotado)

```
truelatl = 30.0 ! Lambert latitud verdadera (lado de baja latitud)
```
truelath = 60.0, ! Lambert latitud verdadera (lado de latitud alta)

i\_band = 0, ! Utilice esto para habilitar una banda tropical. En este caso el ds,

! Iproj, clat, parámetros de clones no son considerados.

/

```
&terrainparam
```

```
domname = 'ERA_50', ! Nombre del dominio. Controla el nombre de los archivos de entrada 
smthbdy = .false., ! Indicador de control de suavizado
                      ! True -> Realizar suavizado adicional en los límites
lakedpth = .false., ! Si usa lakemod (ver abajo), produzca de terreno el dominio batimetría 
fudge_lnd = .false., ! Bandera de control de Fudging, para uso de la red
fudge_lnd_s = .false., ! Indicador de Control de Fudging, para la textura de subgrid 
fudge_tex = .false., ! Indicador de Control de Fudging, para la textura de la cuadrícula 
fudge_tex_s = .false., ! Bandera de control de Fudging, para el lago de la red
dirter = 'input/', <br>! Directorio de salida de archivos de terreno
inpter = '/home/regcm/regcm/Data/', ! Directorio de entrada para el conjunto de datos 
SURFACE
```

```
/
```
&debugparam

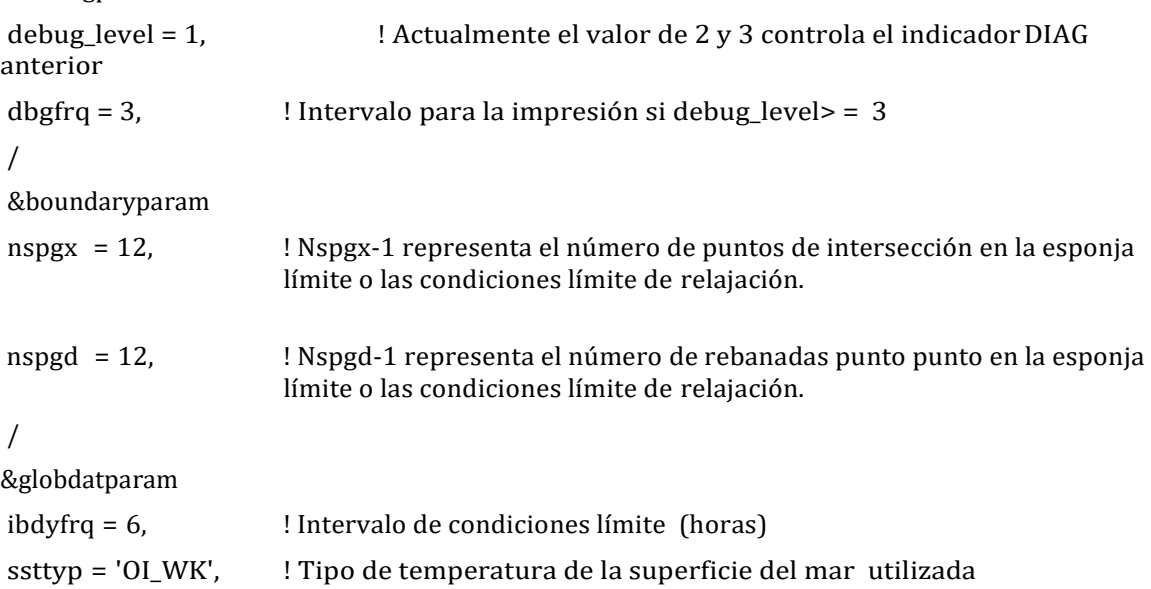

```
! Uno en: GISST, OISST, OI2ST, OI_WK, OI2WK,FV_RF, FV_A2, 
                     FV_B2,
                     ! EH5RF, EH5A2, EH5B1, EHA1B,ERSST, ERSKT, CCSST,
                     CA_XX,HA_XX, !EC_XX, IP_XX, GF_XX,CN_XX
dattyp = 'EIN15', !Tipo de conjuntos de datos de análisis global utilizados
                    ! One in: ECMWF, ERA40, EIN75, EIN15, EIN25,
                            ! ERAHI, NNRP1, NNRP2, NRP2W, GFS11,
                            ! FVGCM, FNEST, EH5RF, EH5A2, EH5B1,
                            ! EHA1B, CCSMN, ECEXY, CA_XX, HA_XX,
                            ! EC_XX, IP_XX, GF_XX, CN_XX
gdate1 = 1982100100, Fecha de inicio para la generación de datos ICBC
gdate2 = 1988123100, 1990070100,! Datos finales para la generación de datos ICBC
dirglob = 'input', ! Ruta de acceso para los archivos de entrada producidos por 
ICBC
inpglob = '/home/regcm/regcm/Data/', ! Ruta para conjuntos de datos de entrada globales de 
ICBC.
/ 
&globwindow 
lat0 = 0.0lat1 = 0.0lon0 = 0.0lon1 = 0.0/ 
&restartparam
ifrest = .false., <br>
Si un reinicio
mdate0 = 1982100100, ! Inicio global (es gdate1, lo más probable)
mdate1 = 1982100100, ! Fecha de inicio de esta ejecución
mdate2 = 1988123100, ! Fecha de finalización de esta ejecución
/ 
&timeparam
dtrad = 30.,! Intervalo de tiempo radiación solar calculada (minutos)
dtabem = 18., ! Intervalo de tiempo absorción-emisión calculada (horas) 
dtsrf = 600., ! Intervalo de tiempo al que se llama el modelo de terreno (segundos) 
dt = 120., ! Paso en segundos
/ 
&outparam
ifsave = .true. , ! Crear archivos SAV para reiniciar 
 savfrq = 7200., ! Frecuencia en horas para crearlos
```
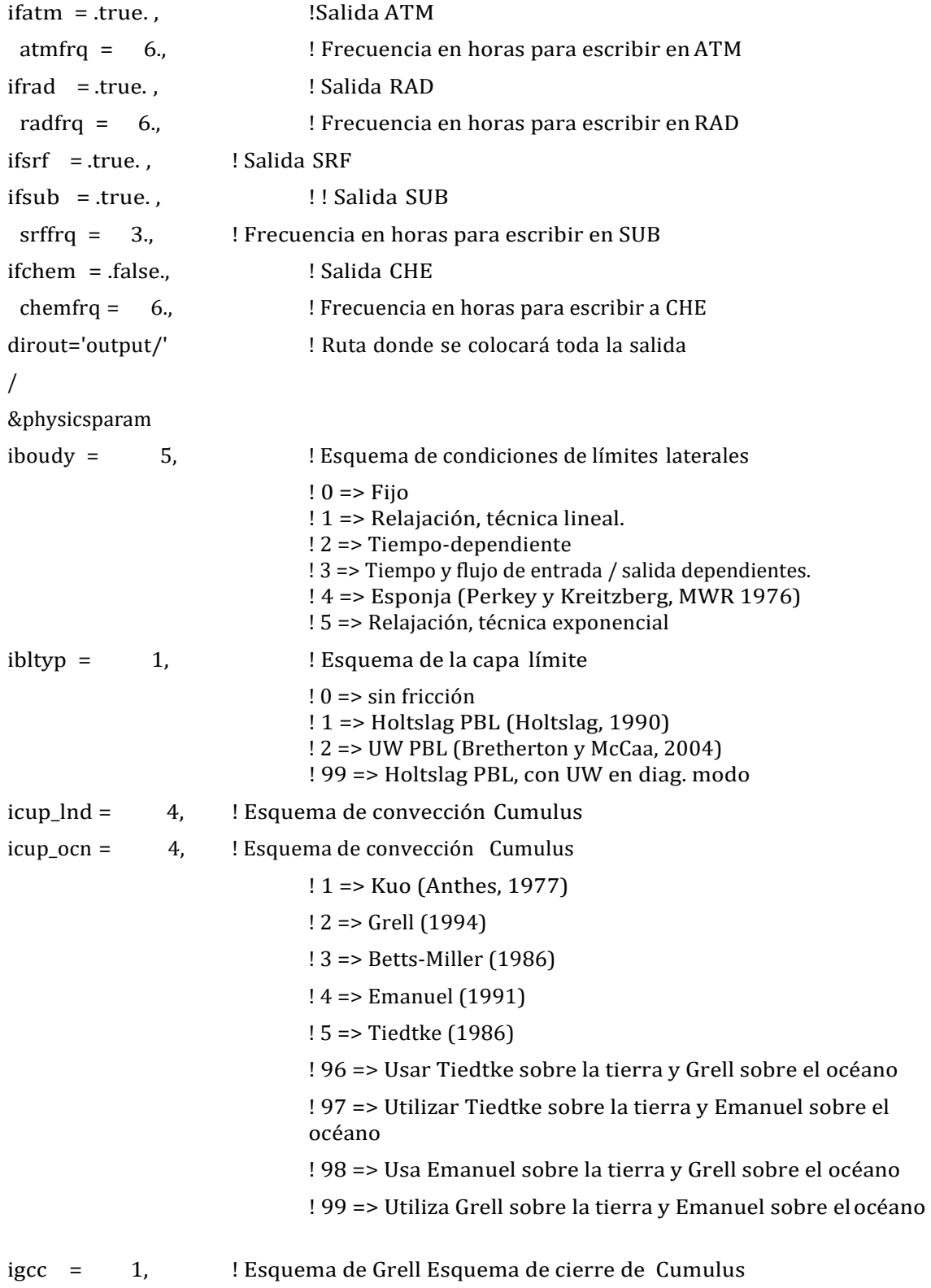

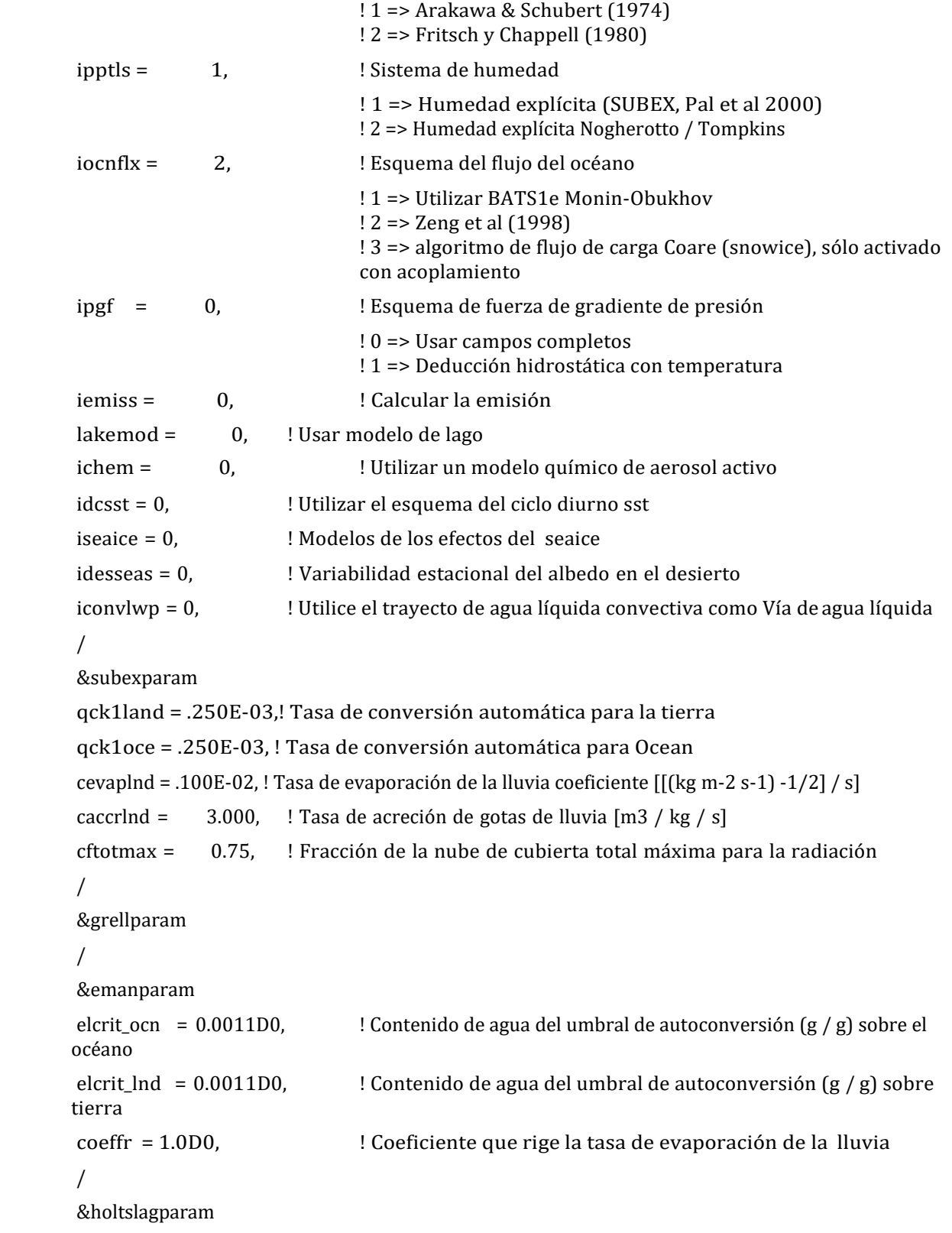

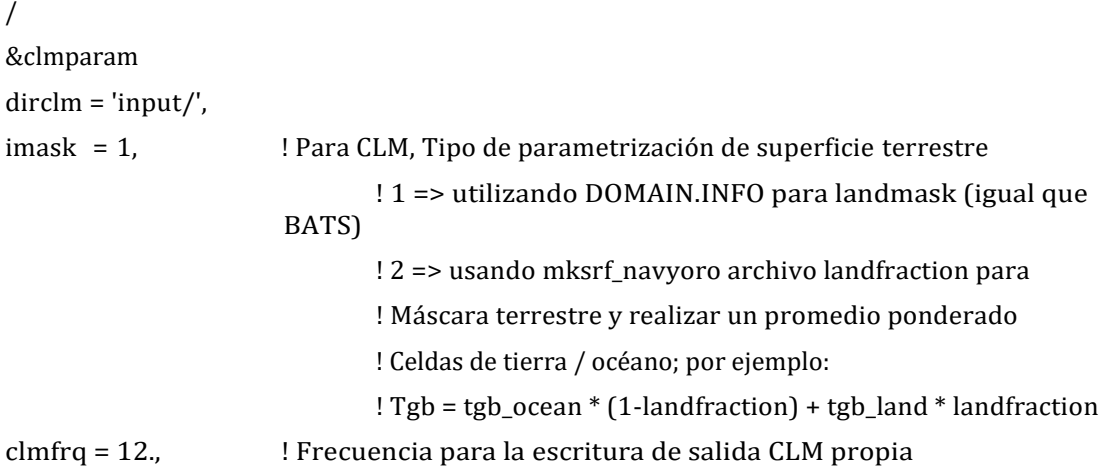

Parar correr el modelo RegCM se crea un archivo con el Shell de Linux.

#### *run\_ERA.sh*

#!/bin/sh cd /home/regcm/regcm/run **./bin/terrain** ERA\_50.in **./bin/sst** ERA\_50.in **./bin/icbc** ERA\_50.in **mpirun -np 8 ./bin/regcmMPI** ERA\_50.in

Los archivos de salida del Modelo RegCM son los siguientes.

ERA\_50\_ATM.1983010100.nc ! Contiene el estado de la atmósfera del modelo. ERA\_50\_SRF.1983010100.nc ! El archivo SRF contiene las variables de diagnóstico de superficie

ERA\_50\_RAD. 1983010100.nc ! Contiene información sobre los flujos de radiación.

Realización de simulaciones para ERA-INTERIM y CNRM-CM5 para el periodo 2007-2012

## <span id="page-53-0"></span>**Parametrización GRELL-GRELL**

GRELL en tierra y océano

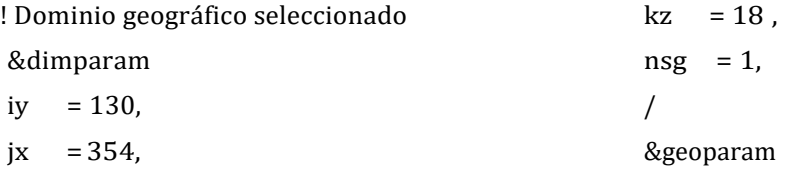

```
iproj = 'NORMER', 
ds = 50.0,
ptop = 5.0,
clat = 23.39,clon = 265.48,
plat = 23.39,
plon = 265.48,
truelatl = 30.0,
truelath = 60.0,
i<sub>-band</sub> = 0,
/ 
&terrainparam
domname = 'GREEMA-CSIRO_001',
lakedpth = .false., 
fudge_lnd = .false., 
fudge\_Ind_s = false.,fudge_tex = .false., 
fudge\_tex_s = false.
dirter = 'input',
inpter = '/home/voltan/regcm-6/Data/'
/ 
&debugparam
debug\_level = 1,
dbgfrq = 3,
/ 
&boundaryparam 
nspgx = 12,
nspgd = 12,
/ 
&globdatparam 
ibdyfrq = 6,
ssttyp = 'CS_26',dattyp = 'CS_26',
gdate1 = 2007010100,
gdate2 = 2012123100,
calendar = 'noleap',
```

```
dirglob = 'input',
inpglob = '/home/voltan/regcm-6/Data/',
/ 
&globwindow 
lat0 = 0.0lat1 = 0.0lon0 = 0.0lon1 = 0.0/ 
&restartparam 
ifrest = .false. ,
mdate0 = 2007010100,
mdate1 = 2007010100,
mdate2 = 2012123100,
/ 
&timeparam
dtrad = 30.dtabem = 18.,
dtsrf = 600.dt = 120./ 
&outparam
ifsave = .true. , 
savfrq = 0.,
ifatm = .true. , 
atmfrq = 6.,
ifrad = .true. , 
radfrq = 6.,
ifsf = true.,
ifsub = .true.,
srffrq = 3.
ifchem = .false., 
chemfrq = 6,dirout='output/'
/ 
&physicsparam
```
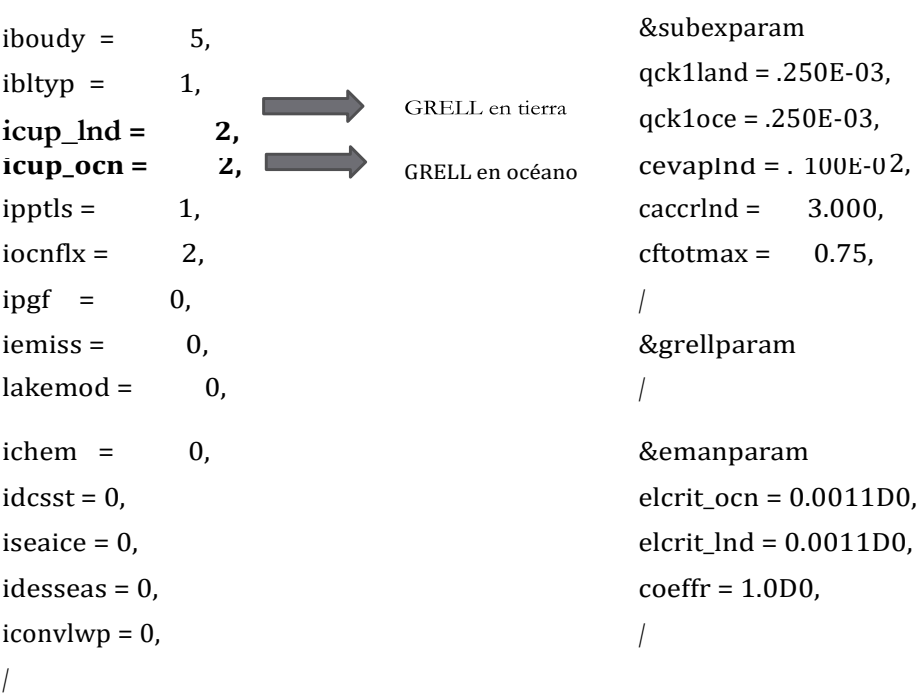

# <span id="page-55-0"></span>**Parametrización EMMANUEL-GRELL**

## EMMANUEL en tierra y GRELL en océano

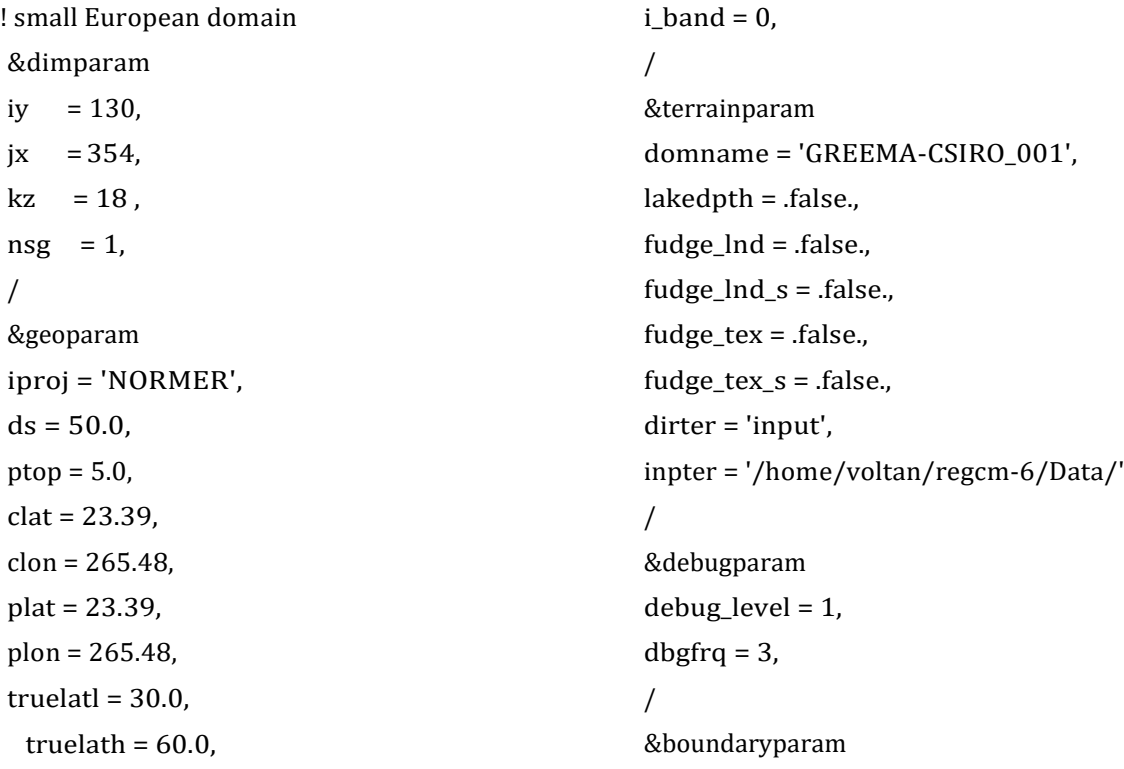

```
nspgx = 12,
nspgd = 12,
/ 
&globdatparam 
ibdyfrq = 6,
ssttyp = 'CS_26',dattyp = 'CS_26',
gdate1 = 2007010100,
gdate2 = 2012123100,
calendar = 'noleap', 
dirglob = 'input',
inpglob = '/home/voltan/regcm
-6/Data/',
/ 
&globwindow 
lat0 = 0.0lat1 = 0.0lon0 = 0.0lon1 = 0.0/ 
&restartparam 
ifrest = .false.
,
mdate0 = 2007010100,
mdate1 = 2007010100,
mdate2 = 2012123100,
/ 
&timeparam
dtrad 
= 30.,
dtabem = 18.dtsrf = 600.dt
     = 120,/ 
&outparam
ifsave = .true. , 
savfrq = 0.,
if atm = .true.atmfrq = 6.,
```
 $ifrad = true.$ , radfrq  $=$  6.,  $ifsf = true.$ ,  $ifsub = true.$ ,  $srffrq = 3.,$ ifchem = .false., chemfrq = 6., dirout='output/' / &physicsparam iboudy = 5, = 1,  $ibltyp =$ **icup\_lnd = 4,** EMMANUEL en tierra  $icup\_ocn = 2, \quad \blacksquare$ GRELL en océano ipptls =  $1$ , iocnflx = 2,  $\text{ipgf}$  = 0, iemiss = 0, lakemod = 0,  $ichem = 0,$  $idcost = 0$ , iseaice  $= 0$ , idesseas = 0, iconvlwp = 0, / &subexparam qck1land = .250E -03, qck1oce = .250E -03, cevaplnd = .100E -02, caccrlnd = 3.000, cftotmax = 0.75, / &grellparam / &emanparam elcrit\_ocn = 0.0011D0,

```
elcrit_lnd = 0.0011D0, 
coeffr = 1.0D0, /
```
# **Parametrización GRELL y EMMANUEL**

<span id="page-58-0"></span>! small European domain &dimparam iy  $= 130$ ,  $jx = 354$ ,  $kz = 18$ ,  $nsg = 1$ , / &geoparam iproj = 'NORMER',  $ds = 50.0,$ ptop = 5.0, clat = 23.39, clon = 265.48, plat = 23.39, plon = 265.48, truelat $l = 30.0$ , truelath =  $60.0$ ,  $i$ <sub>-band</sub> =  $0$ , / &terrainparam domname = 'GREEMA-CSIRO\_001', lakedpth = .false., fudge\_lnd = .false., fudge\_lnd\_s = .false., fudge\_tex = .false., fudge\_tex\_s = .false., dirter = 'input', inpter = '/home/voltan/regcm-6/Data/' / &debugparam debug\_level = 1,  $dbgfrq = 3$ , / &boundaryparam  $nspgx = 12$ ,  $nspgd = 12$ ,

```
/ 
&globdatparam 
ibdyfrq = 6, 
ssttyp = 'CS_26',dattyp = 'CS_26',
gdate1 = 2007010100,
gdate2 = 2012123100,
calendar = 'noleap', 
dirglob = 'input',
inpglob = '/home/voltan/regcm
-6/Data/',
/ 
&globwindow 
lat0 = 0.0lat1 = 0.0lon0 = 0.0lon1 = 0.0/ 
&restartparam 
ifrest = .false.
,
mdate0 = 2007010100,
mdate1 = 2007010100,
mdate2 = 2001123100,
/ 
&timeparam
dtrad = 30.dtabem = 18.,
dtsrf = 600.,
dt
   = 120,/ 
&outparam
ifsave = .true. , 
savfrq = 0.,
ifatm = .true. , 
atmfrq = 6.,
ifrad = .true. , 
radfrq = 6,ifsrf = .true.
,
```

```
ifsub = .true. , 
\text{srffrq} = 3.,ifchem = .false., 
chemfrq
= 6., 
dirout='output/'
/ 
&physicsparam
iboudy 
               = 5,
ibltyp = 1,
icup_lnd
                 = 2,
                                    EMMANUEL en tierra
icup_ocn = 4,
                      Contract Contract
                                    GRELL en océano
ipptls 
              = 1,
iocnflx
               = 2,
\text{ipgf} = 0,
iemiss 
               \overline{0},
lakemod
                = 0,
ichem = 0,idcost = 0,iseaice = 0,
idesseas = 0,
iconvlwp = 0,
/ 
&subexparam
qck1land = .250E
-03, 
qck1oce = .250E
-03, 
cevaplnd = .100E
-02, 
caccrlnd
              = 3.000,
cftotmax
              = 0.75,
/ 
&grellparam
/ 
&emanparam
elcrit_ocn = 0.0011D0, 
elcrit_lnd = 0.0011D0, 
coeffr = 1.0D0, /
```
# <span id="page-61-0"></span>**5 Plan de trabajo a corto plazo para la modelación climático en México**

### <span id="page-61-1"></span>**5.1 Regionalización Estadística**

El presente trabajo ha dejado de manifiesto que no hay técnicas de reducción de escala ideales, sino más bien se pueden tratar como diferentes perspectivas de ver un futuro climático con alto nivel de variabilidad y/o incertidumbre. En este sentido creemos que es altamente recomendable el que en México vuelva a resurgir la idea del Grupo de Modelación de Clima en México y que estuviera coordinado por el INECC o SEMARNAT. La idea del grupo sería discutir las diferentes ideas de regionalización tanto dinámicas como estadísticas factibles para aplicarse en nuestro territorio nacional. Así también, tratar de lograr un consenso en cuanto que tipo de estrategia se debería usar para dar la información de escenarios climáticos regionalizados a los usuarios finales. Es muy importante tratar de lograr ese consenso en el sentido de establecer una serie de medidas desde escenarios de clima, estudios de impacto y vulnerabilidad, y de implementación de medidas de adaptación que sean consistentes en cuanto a los datos utilizados y los métodos físicos y estadísticos con los que se logren los resultados.

## <span id="page-61-2"></span>**5.2 Regionalización dinámica**

Para darle seguimiento a la parte de regionalización dinámica, se está realizando un "Análisis de la reproducción de procesos atmosféricos que afectan el clima mexicano mediante simulaciones regionales del clima". El Objetivo es evaluar las capacidades del modelo regional RegCM-4.4.5.10, así como de observaciones ERA-INTERIM para reproducir los procesos que aportan variabilidad climática a México, así como los principales índices climáticos mediante datos diarios del periodo histórico 1980- 2009 y del futuro 2070-2099 bajo el escenario RCP8.5, en todos los casos forzados con los modelos globales GFDL-ESM2M y CSIRO-MK36, ello para identificar en ambos períodos lo siguiente:

- La energía cinética de perturbación asociada a ondas del este y frentes fríos
- El Monzón de Norteamérica
- La Oscilación Decenal del Pacífico
- La Oscilación del Atlántico Norte
- Cálculo de los principales índices climáticos

# <span id="page-62-0"></span>**6 Conclusiones**

### <span id="page-62-1"></span>**6.1 Regionalización estadística**

La ventaja de utilizar el método actualizado de Xu, *et al*. (2010) es que tiene una mayor consistencia estadística, ya que el peso asignado a cada modelo es el mismo para cada variable y periodo. Además de ser más riguroso al agregar en el cálculo del peso la variabilidad de cada variable, junto con su comportamiento medio. Mientras que en el REA-2012, que sigue la metodología propuesta por Giorgi y Mearns (2002), dicho peso cambia dependiendo la variable, el periodo utilizado y el escenario considerado.

Sin embargo, al analizar ambos métodos REA-2012 y REA-2017, el último, al tener su peso dependiendo de ambas variables T y P, su desempeño en general baja (con respecto a CRU), quedando en algunos casos muy cercano al obtenido por el ensamble simple.

De esta forma podemos observar que la nueva técnica REA-2017, proveniente del algoritmo de Xu et al.2010, gana en consistencia estadística a costo de una reducción del desempeño histórico. Estos nuevos pesos son los que se utilizarán para calcular las proyecciones climáticas habiendo eliminado el criterio de convergencia criticado en la aproximación de Giorgi y Mearns (2012).

### <span id="page-62-2"></span>**6.2 Regionalización dinámica**

Para identificar los alcances y limitaciones de la regionalización dinámica, se realizaron experimentos numéricos aplicando parametrizaciones de procesos atmosféricos como Radiación, Capa Límite Planetaria, características de superficie y nubes Cumulus y frecuencia de actualización de temperatura superficial del mar. Este diagnóstico se basó en diagramas de Taylor y ciclos anuales para las variables precipitación y temperatura superficial. Para el caso de WRF se muestran diez parametrizaciones del modelo WRF: Old-K, SAS, KAINF, BETTS, SASHERF, ARAKAWA, GRELL-D, KFCUP y GRELL-D, para el de RegCM: Emanuel y Grell en las combinaciones: Grell sobre continente y Emanuel sobre océano y viceversa, además de Grell tanto sobre continente como sobre océano y Emanuel tanto en continente como en océano.

La distribución temporal de precipitación para la zona norte de los modelos WRF y RegCM, la configuración con más bajo desempeño es del modelo WRF con Grell-F, subestimando la precipitación en todo el período anual y la más aproximada es TIEDKE, por otro lado, la configuración del RegCM con más bajo desempeño es Emanuel en continente y Grell en océano, mientras que la más aproximada es Grell en continente y Emanuel en océano. Las correlaciones tanto de WRF como con RegCM son similares, teniendo mayor desviación estándar RegCM. Para el caso de temperatura superficial, su distribución temporal para la zona norte con los modelos WRF y RegCM, se aprecia que la configuración de más bajo es del modelo WRF con TIEDKE y OLD-K, sobrestimando la temperatura en todo el período anual y la más aproximada es

Grell-F, por otro lado, para las configuraciones de RegCM, la más alejada de las observaciones es Grell en continente y Emanuel en océano, mientras que la más aproximada, aunque muy cercana a la anterior, es Emanuel en continente y Grell en océano. Respecto a las correlaciones se observaron valores muy similares en ambos modelos, mayores a 0.9, en ambas configuraciones de RegCM la correlación es similar respecto a las observaciones: 0.95 con igual desviación estándar, la mayor correlación identificada es WRF con Grell-F. Esto indica que la temperatura es mejor reproducida respecto a la precipitación, ello tanto por el modelo WRF como el RegCM.

Para la zona sur, la distribución temporal de precipitación estimada con las simulaciones de WRF y RegCM, muestran que la configuración con más bajo desempeño es del modelo WRF con Grell-F, sobreestimando la precipitación en todo el período anual, al igual que con Old-K, la más aproximada es TIEDKE, para el caso de RegCM se observó que ambas configuraciones (Emanuel sobre continente y Grell sobre océano y viceversa) son similares en el ciclo anual, con una pequeña subestimación entre junio y octubre, respecto a las correlaciones, se observa una gran dispersión en ambos modelos, siendo la configuración de WRF con mayor desviación estándar Grell-F, las combinaciones de todas las configuraciones de WRF son las de mayor correlación para precipitación en la zona sur. Para la temperatura superficial se apreció que todas las configuraciones del modelo WRF sobrestiman la temperatura, a excepción de Grell-F, que es la configuración que más se acerca a las observaciones. Para el modelo RegCM, en sus dos configuraciones aplicadas, se subestima la temperatura, siendo la más aproximada a las observaciones Grell sobre continente y Emanuel sobre océano. En general, todas las configuraciones de ambos modelos reproducen cualitativamente el comportamiento temporal. En cuanto a las correlaciones, se observan dos grupos: el de menor correlación es el de las combinaciones de WRF: Grell-F y Old-K y el de mayor correlación, con 0.95, con el RegCM en sus dos combinaciones: Grell en continente y Emanuel en océano y viceversa. También en la zona sur la temperatura es mejor reproducida respecto a la precipitación, ello tanto por el modelo WRF como el RegCM.

# **7 Referencias**

<span id="page-64-0"></span>Anthes, R. A., A cumulus parameterization scheme utilizing a one-dimensional cloud model, Mon. Wea. Rev., 105, 270–286, 1977.

Arakawa A., and Schubert (1974). A cumuus parameterization scheme and its applications. Paper presented at the 8th Tech. conf. on Hurricanes and Tropical Meteorology, Key Biscayne, Amer. Meteor. Soc.

Betts, A. K. Miller, 1986: A new convective adjustment scheme. Part I: Observational and t Observational and theoretical basis. Quart. J. Roy. Meteor. Soc., 112, 677–692

Bretherton. C.S., McCaa. J.R. (2004), A new parameterization for shallow cumulus convection and its application to marine subtropical cloud-topped boundary layers. Part II Regional simulations of marine boundary layer clouds. Mon. Wea. Rev., 132, 883-896.

Cavazos, T., Salinas, J.A., Martínez, B., Colorado, G., de Grau, P., Prieto, R., Conde, A.C., Quintanar, I., Santana, J.S., Romero, R., Maya, M.E., Rosario de la Cruz, J. G., Ayala, Ma. del R., Carrillo, H., Santiesteban, O., y Bravo, M.E. (2012). Actualización de escenarios de cambio climático para México como parte de los productos de la Quinta Comunicación Nacional, informe final del Proyecto al INECC, 150 pp. Disponible en: <http://escenarios.inecc.gob.mx/index2.htm>

Dickinson RE, Enrico RM, Giorgi F, Bates GT (1989) A regional climate model for the Western United States. Clim Change 15: 383−422

Emanuel, K. A., A scheme for representing cumulus convection in large-scale models, J. Atmos. Sci., 48(21), 2313–2335, 1991.

[Fritsch](http://journals.ametsoc.org/author/Fritsch%2C%2BJ%2BM) J.M. and [Chappell](http://journals.ametsoc.org/author/Chappell%2C%2BC%2BF) C.F. 1980. Numerical prediction of convectively driven mesoescale pressure systems. Part I. Convective parameterization. Amer. Meteor. Soc.

Giorgi F. (1990) Introduction to special section: regional climate modeling revisited. J Geophys Res 104: 6335−6352

Giorgi F. (2006) Regional Climate Modeling: Status and Perspectives. Journal de Physique IV France, 139, 101-118.

Giorgi F., C. Jones, and G. R. Asrar (2009), Addressing climate information needs at the regional level: the CORDEX framework, WMO Bulletin, 58(3), 175-183.

Giorgi, F. and Mearns L.O., (1999): Introduction to special section: regional climate modeling revisited. Journal of Geophysical Research, 104, 6335- 6352.

Giorgi, F., y Mearns, L.O. (2002). Calculation of average, uncertainty range, and reliability of regional climate changes from AOGCM simulations via the Reliability Ensemble Averaging (REA) method. *J. Clim*., 15, 1141-1158.

Giorgi, F, Mearns, L. O., and Coauthors, (2012) The North American Regional Climate Change

Assessment Program: Overview of phase I results. Bull. Amer. Meteor. Soc., 93, 1337–1362.

Grell, G. A., J. Dudhia, and D. R. Stauffer, Description of the fifth generation Penn State/NCAR Mesoscale Model (MM5), Tech. Rep. TN-398+STR, NCAR, Boulder, Colorado, pp. 121, 1994.

HeWiTson, B.C. and R.G. crane, (1996): Consensus between GCM climate change projections with empirical downscaling: precipitation downscaling over South Africa. International Journal of Climatology, 26, 1315-1337

Holtslag A.A.M., De Bruijn E. I., 1990: A high-resolution airmass transformation model for shortrange weather forecasting. Mon. Wea. Rev., 118, 1561-575.

Mearns, LO (2014) On the statistical evaluation of climate model experiments - Comment.Clim Change 37:443-448

Pal, J.S., Small, E.E. and Eltahir, E.A.B. (2000). Simulation of regional-scale water and energy budgets: Representation of subgrid cloud and precipitation processes within RegCM. Journal of Geophysical Research 105: doi: 10.1029/2000JD900415. issn: 0148-0227.

Pal, J. S., F. Giorgi, X. Bi, et al., The ICTP RegCM3 and RegCNET: Regional climate modeling for the developing world, Bull. Amer. Meteor. Soc., 88, 1395–1409, 2007

Perkey D.J., Kreitzberg C. W. A time-dependent lateral boundary scheme for limited-area primitive equation models. MWR, 105 (1976), 744.

Stocker, T., Dahe, Q. Plattner, G. K. Tignor, M. & Midgley, P. (2010). IPCC expert meeting on assessing and combining multi model climate projections. Boulder, Colorado, USA 25-27.

Tiedtke, M., A (1986) comprehensive mass flux scheme for cumulus parameterization on large scale models, Mon. Wea. Rev., 117, 1779–1800, 1989.

Von Storch, H., Zorita, E., and Cubasch U. (1993) Downscaling of Global Climate Change Estimates to Regional Scales: An Application to Iberian Rainfall in Wintertime. Journal of Climate, Volume 6, pp. 1161-1171

Xu, Y., Gao, X., y Giorgi, F. (2010). Upgrades to the reliability ensemble averaging method for producing probabilistic climate-change projections. Climate Research, 41(1), 61-81.

Zeng, X., R. E. Dickinson, and Y. He, 1998: Effect of surface sublayer on surface skin temperature and fluxes. *J. Climate,***11,** 537–550.

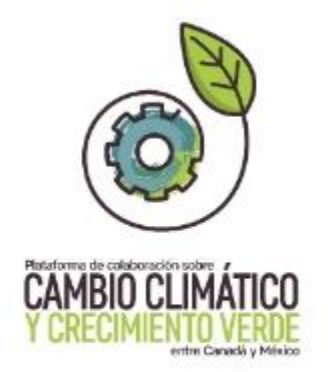

# Este documento fue desarrollado en el marco de la Plataforma de Colaboración sobre Cambio Climático y Crecimiento Verde entre Canadá y México, todos los derechos reservados

Derechos reservados © 2018 Programa de las Naciones Unidas para el Desarrollo (PNUD) Montes Urales 440, Lomas de Chapultepec, Delegación Miguel Hidalgo, CDMX C.P. 11000

Instituto Nacional de Ecología y Cambio Climático (INECC) Blvd. Adolfo Ruiz Cortines No. 4209, Colonia Jardines en la Montaña, Delegación Tlalpan, CDMX CP. 14210

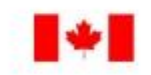

Environment Environnement Canada Canada

SEMARNA<sup>1</sup> SECRETARIA DE MIDIO AMBIENTE Y RECURSOS NATURALES

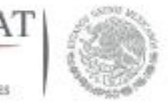

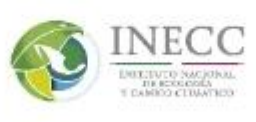

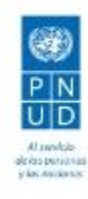

67